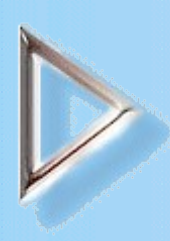

#### Leitgedanke: **Eine systematische Vorgehensweise und Checklisten für Arbeitsabläufe erhöhen die Effizienz.**

Absichtlich ist diese Seite nicht auf viele einzelne Seiten aufgeteilt. Gründe sind, dass einerseits die Bearbeitung der Checkliste auf HTML-Basis unkritisch hinsichtlich der Länge ist und andererseits ein Ausdruck vieler separater Dateien zur Bearbeitung auf Papier unnötig aufwändig wäre.

Ebenfalls um die Zerstückelung zu vermeiden, sind die Listen in Frageform an div. Stellen um Erläuterungen und Anweisungen angereichert, die prinzipell auch separat stehen könnten..Und auch auf die Spezialisierung der Checklisten auf einzelne Auftragstypen (Website, CD ROM Produktion, Anwendungsprogramm, Benutzerschnittstelle, Präsentation, Fortbildung...) wird bislang verzichtet, weil der Aufwand nicht unbedeutend ist, Anregungen durch nicht unmittelbar relevante Fragestellungen während der Besprechung mit dem Auftraggeber wahrscheinlich sind und ein Weglassen nicht relevanter Fragen bei der Vorbereitung eines konkreten Projektes leicht ist. Dadurch bedingt ist auch die Sortierung der Checklisten nicht für jede Gelegenheit gleichermaßen günstig.

<span id="page-0-0"></span>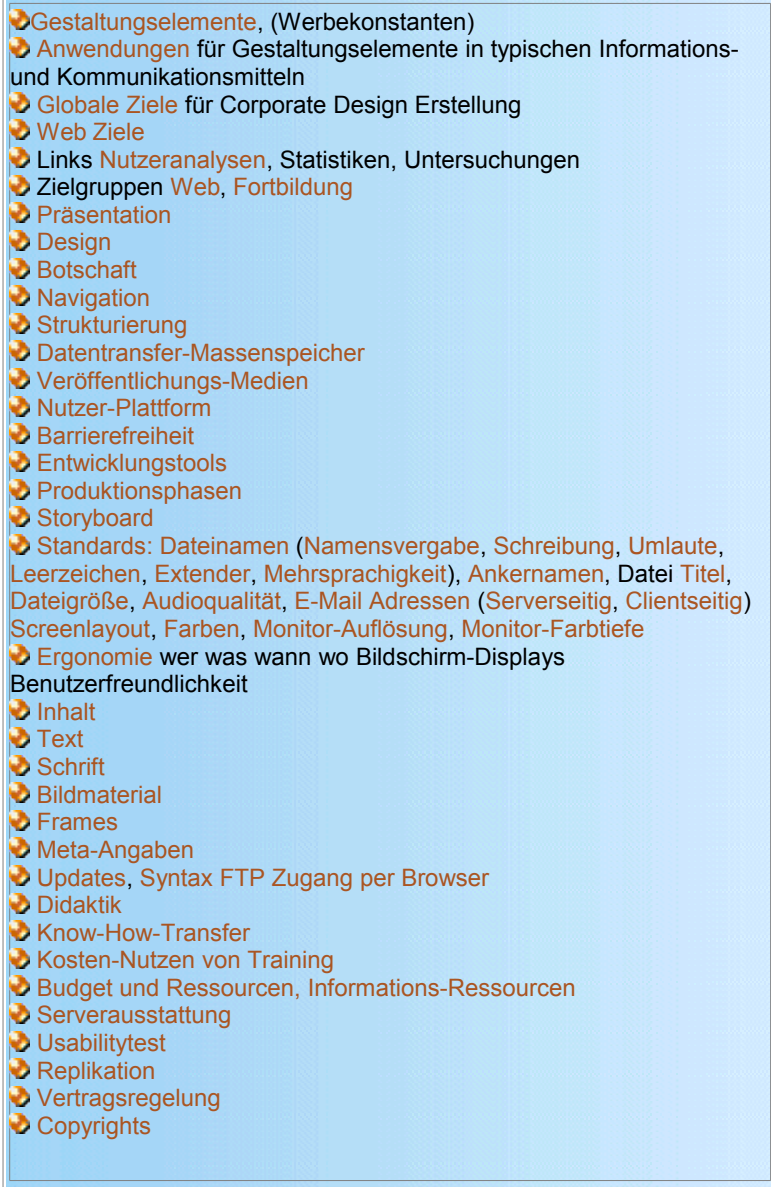

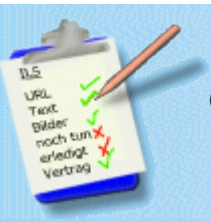

# <span id="page-1-0"></span>**Checkliste: Gestaltungselemente, (Werbekonstanten)**

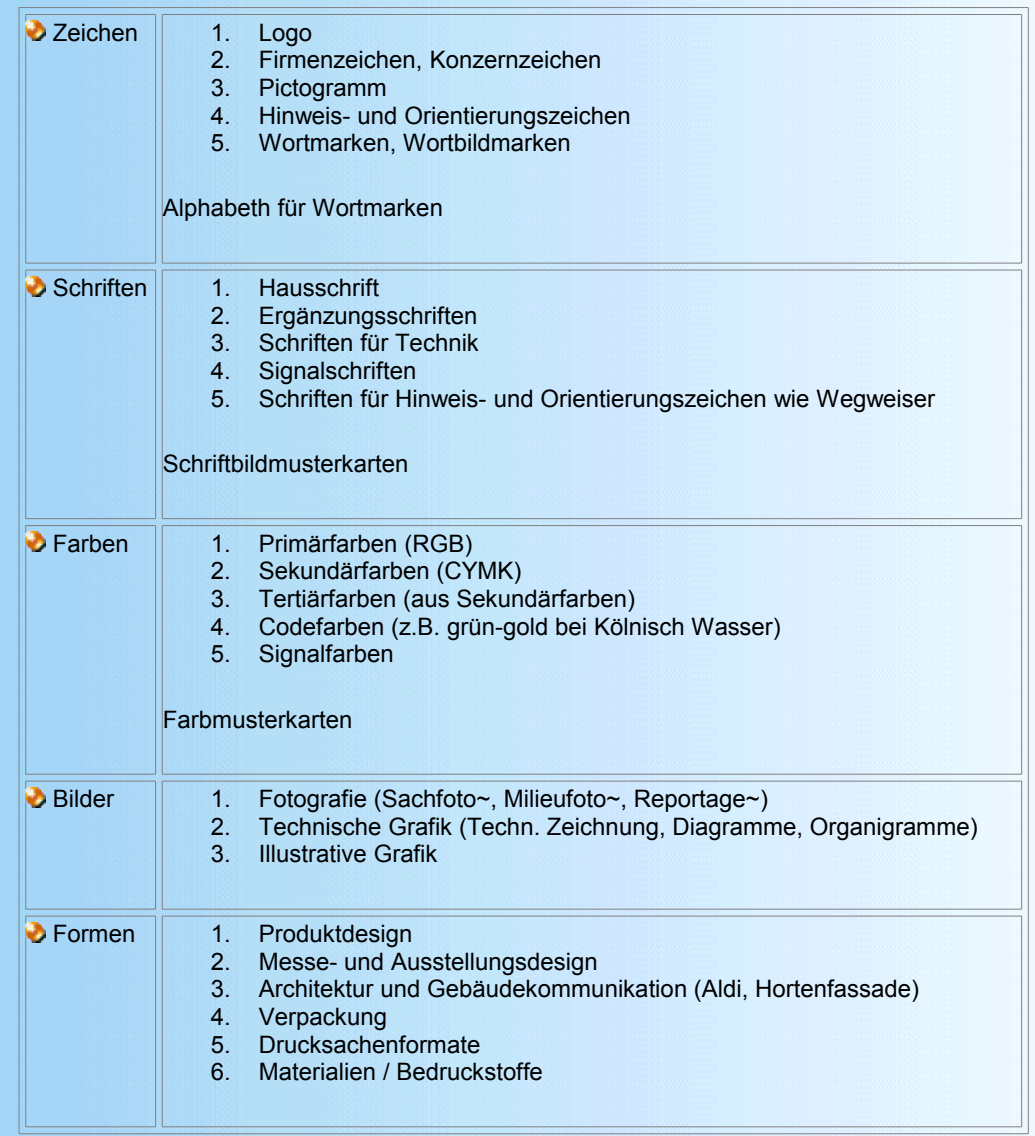

 $\overline{\overline{+}}$ 

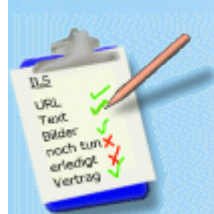

<span id="page-1-1"></span>**Checkliste: Anwendungen für Gestaltungselemente in typischen**

### **Informations- und Kommunikationsmitteln**

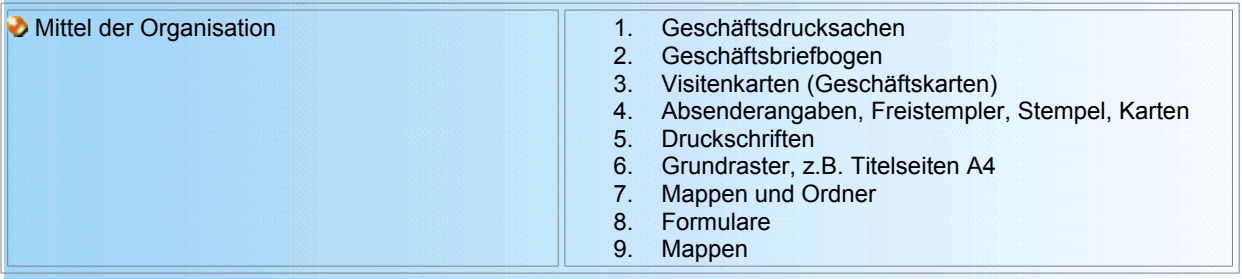

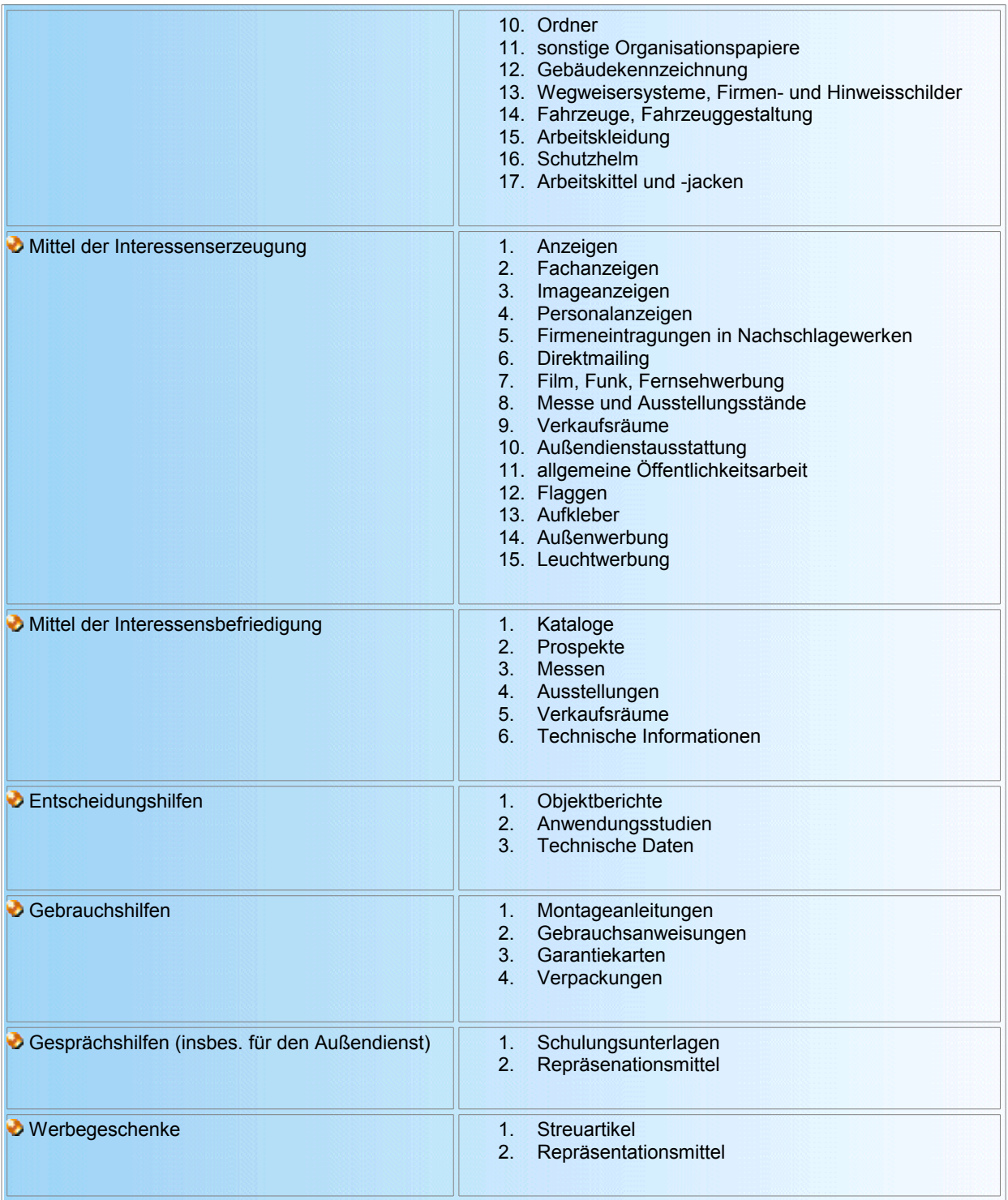

 $\overline{\uparrow}$ 

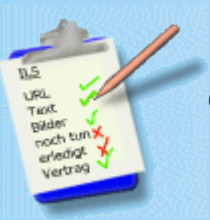

<span id="page-2-0"></span>**Checkliste: Globale Ziele für Corporate Design Erstellung**

**Zielsetzung** 

- Zielgruppen
- Inhalt Intensität (Tiefe) und Spektrum (Breite)
- **Mitwirkende**
- Globale Designmerkmale
- Art der Didaktik, Ansprache, Gestaltung und Interaktivität
- **Medien zur Darstellung**
- **Zeiträume**

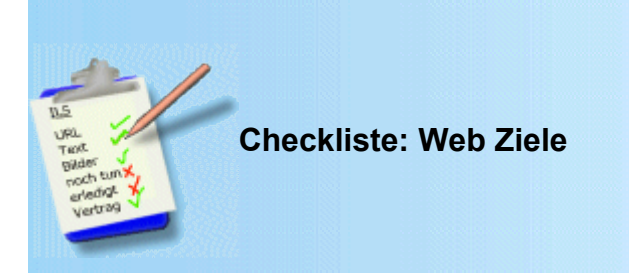

#### **Domain sichern**

Der Auftraggeber möchte verhindern, dass ein anderer einen Namen, Begriff oder Slogan in Anspruch nimmt, den der Auftraggeber für seine Firma im Internet verwenden möchte. Darüber hinaus möchte er mit seinen Geschäftspartnern und potentiellen Kunden per E-Mail verkehren, und zwar mit E-Mail-Adressen, die auf seine Firma verweisen (info@meine-firma.de, support@meine-firma.de, name@meine-firma.de). Es ist ihm vorrangig wichtig, seine Visitenkarten und Briefpapier mit dem eigenen Domain-Namen und der Firmen-E-Mail-Adresse auszustatten.

<span id="page-3-1"></span>क

### **Kurze Präsentation / einfaches Informationsangebot**

Der Auftraggeber möchte - vergleichbar zu seiner Firmendarstellung in Printmedien (falls vorhanden) - für seine Firma, seinen Verband, seinen Verein und sein Angebot im Internet werben. Diese Präsentation soll kurz sein und auf jeden Fall das Logo, die Adresse, Telefonnummer, Faxnummer und E-Mail-Adresse enthalten. Auch wenn das Waren- und Dienstleistungsangebot umfangreich ist, möchte er nur einige ausführlich darstellen. Bei nicht gewerblichen Auftraggebern können es insbesonders deren Ziele und Aktivitäten sein.

#### **Ausführliches Informationsangebot**

Der Auftraggeber möchte Produktdokumentationen, ausführliche bzw. zahlreiche Produktbeschreibungen (Kataloge) seinen potentiellen Kunden oder Geschäftspartnern zur Verfügung stellen. Welche Informationen online einsehbar und ausdruckbar sind und welche nur heruntergeladen werden können, und über verschiedene Zugriffsberechtigungen für verschiedene Nutzerkreise muss entschieden werden. Ebenso ist zu klären, wie die Warenwirtschaft geregelt wird.

#### **Vertrieb / Neukundenakquise**

Der Auftraggeber möchte seine Web-Site einsetzen, um den Vertrieb seiner Produkte außerhalb des Internet besser oder für den Kunden bequemer zu gestalten. Auch der Online-Verkauf von Informationen, Dienstleistungen und Produkten (eCommerce) kann das Ziel sein. Die Palette reicht dabei von Verteilung von Mustern und kostenlosen Proben, einfachen Bestellungen per E-Mail bis hin zu ausgefeilten Warenkorb-Systemen gekoppelt an den Einsatz von Kreditkarten.

#### **Dienst am Kunden / Kundenbindung / Pflege Kundenstamm**

Der Auftraggeber möchte seine eigenen bisherigen Kunden durch ein Web-Angebot besser betreuen. Auf der Web-Site können diese bisherigen Kunden Fragen, Wünsche, Probleme, Kritik loswerden - über E-Mail, Diskussionsforen, Chat. Ebenfalls kann der Besucher dieser Site die Angebote herunterladen, z.B. Treiber für Geräte, Produktbeschreibungen, Software-Updates. Dabei kann über diverse Zugriffsberechtigungen für verschiedene Nutzerkreise entschieden werden

#### **Ansprache neuer Zielgruppen / Gewinnung neuer Kunden**

Der Auftraggeber ist der Ansicht, dass er eine bestimmte Käuferschicht über das WWW besser oder gezielter erreichen kann. Nach einigen, älteren Marktstudien ist der"typische" Web-Nutzer eher männlich, verfügt über eine gehobene Bildung und ein höheres Einkommen und ist für technische Neuerungen aufgeschlossen.

### <span id="page-3-0"></span>**Nutzeranalysen**

Linkliste Nutzeranalysen, Statistiken, Untersuchungen  [Linkliste Studien und Analysen nicht immer nur mit Internetbezug](file:///F:/Gro?rechner H/ILS Internet L?sungen Steidle/www.steidle.com/a ILS/corporate_design/set/links_set.htm)

#### **Verbesserung von Geschäftsabläufen**

Der Auftraggeber möchte die Abläufe im Büro rationalisieren bzw. zeitlich besser in den Griff bekommen. Der Einsatz der eigenen Web-Site ist hierfür sinnvoll. Er möchte z.B. häufig gestellte Fragen, Protokolle, Anmeldeunterlagen, Terminübersichten, Telefonlisten und Software auf seine Web-Site bringen. So muss die Kundschaft des Auftraggebers (soweit mit dem Internet verbunden) nicht wegen jeder Kleinigkeit anrufen bzw. Briefe/Faxe schreiben. Ebenfalls sollen die Bearbeitungszeiten für einfache Postarbeiten, Bestellungen, telefonische Auskünfte weniger Zeit verbrauchen. Die Vorgänge, die dann über das Internet abgewickelt werden (z.B. Bestellungen über E-Mail), kann der Auftraggeber gemäß seinem eigenen Rhythmus und besser geordnet bearbeiten. Der Einsatz von Datenbanken und eine Trennung in Intranet und Internet ist zu entscheiden.

#### **Kommunikationssystem innerhalb der Firma**

Der Auftraggeber möchte durch eine Intranet-basierte Website Information und Kommunikation innerhalb des Hauses erleichtern, insbesonders wenn verschiedene Standorte von Mitarbeitern und Tochterunternehmen / Kooperationspartnern existieren. Die Abläufe des Auftraggebers können auf diese Art und Weise verbessert werden (Intranet). Wegen der Leitungskosten und der einfacheren Wartung wird auch der Einsatz eines eigenen Web-Servers im Hause erwogen.

#### $\overline{\mathbf{A}}$

#### **Tatsächliche Motive für Präsenz im Internet**

Zur Anregung einige unterschiedliche Motive für Unternehmensaktivitäten im Internet:

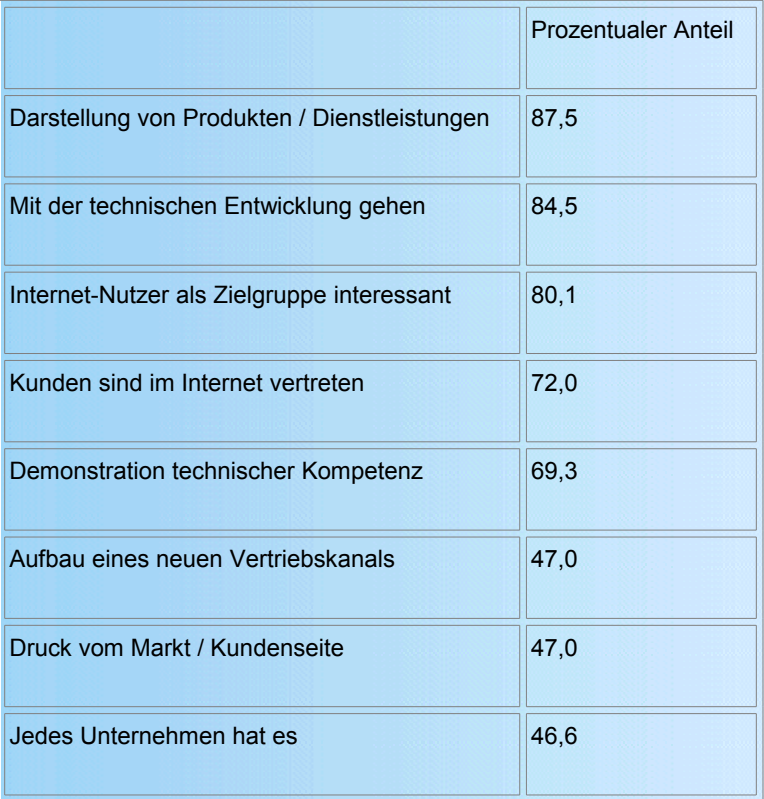

(Mehrfachnennungen möglich, Befragung 1999 (?))

 [Aktuelle Daten und Fakten http://www.wuv.de/daten/studien/index.html](http://www.wuv.de/daten/studien/index.html) (werben und verkaufen, w&v, [http://www.wuv.de\)](http://www.wuv.de/)

<span id="page-4-0"></span> $\overline{\textbf{r}}$ 

**Checkliste: Zielgruppen Web**

Um die gewünschte Zielgruppen mit der Web-Site anzusprechen, sind die Zielgruppen selbst genau zu bestimmen. Zielgruppen können sein:

- 1. Potentielle Kunden
- 2. Geschäftsleute
- 3. Konkurrenten
- 4. Kooperationspartner
- 5. Liebhaberkreise
- 6. Experten/Wissenschaftler
- 7. Otto-Normalverbraucher
- 8. Kinder/Jugendliche
- 9. Senioren
- 10. Familien
- 11. Computerfreaks
- 12. Vergnügungssüchtige
- 13. Sinnsuchende
- 14. Selbsthilfegruppen
- 15. [Fortbildungswillige](#page-5-1)
- 16. verschiedene fremdsprachliche Fassungen

In der Gestaltung der Web-Site müssen sich die Zielgruppen wiederfinden können. Dabei kommt der Gestaltung der Startseite eine besondere Bedeutung zu. Die Startseite selektiert die Anwender und sollte möglichst schon für den Anwender eindeutige Ziele vermitteln. Bsp.: "Auf diesen Seiten stellen wir uns und unsere innovative Technik über .... vor", "Hier finden Sie Einkaufsmöglichkeiten aus dem Bereich Beleuchtung".

Zur Gewichtung der Zielgruppen werden auf einer Punkteskala von 1-6 (6=sehr wichtig, 1=unwichtig) diese Zielgruppen für den konkreten Auftrag bewertet. Hier nicht aufgeführte Zielsetzungen und Zielgruppen können in die Liste aufgenommen und ebenfalls beurteilt werden.

Wenn die Zielgruppen und das Ziel definiert sind, wird geprüft, ob für das eigene Angebot eine Zielgruppe existiert bzw. wie groß das bestehende Angebot im WWW bereits ist.

Dazu wird das Thema mit Suchmaschinen und Katalogen im Web nach Stichworten durchsucht. Die Suchergebnisse lassen vielfältige Rückschlüsse zu.

Der zu erwartende Nutzen einer Web-Site ist möglichst genau abzuschätzen. Beispielsweise lohnt der Verkauf im Internet besonders, wenn ein Produkt schwer zu finden ist, äußerst günstige Preise angeboten werden, eine riesige Auswahl angeboten wird, eine Spezialisierung (Modellbauzubehör, Spinnakersegel, Steptanzschuhe...) erfolgt oder ein bequemer und praktischer Einkauf möglich ist.

<span id="page-5-1"></span> $\overline{\mathbf{A}}$ 

Dabei ist die Nutzung dynamischer Elemente und Verwendung zugangsbeschränkter Bereiche zu überlegen.

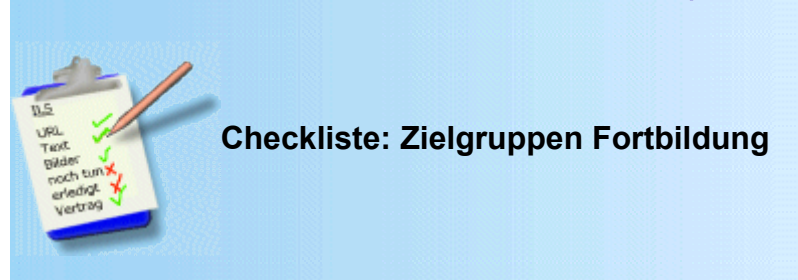

- 1. Wie erlangen die Teilnehmer Kenntnis von der Weiterbildung?
- 2. Welche Marketingschritte müssen eingeleitet werden, um ein Bewusstsein für das Programm zu schaffen?
- 3. Wie lassen sich die Zielgruppen genauer beschreiben? (Wie viele Gruppen?, Welche Anteile?, Wie viel Zugehörige?, Räumliche Distanz zueinander? Räumliche Distanz zum Fortbildungsträger?)
- 4. Wie homogen oder heterogen sind die Zielgruppen (z. B. hinsichtlich Alter und Ausbildung, Kultur und Werdegang)? 4. Wie homogen oder heterogen sind die Zielgruppe<br>5. Ist die Teilnahme an der Weiterbildung freiwillig?
- 
- 6. Wie motiviert sind die Teilnehmer?
- 7. Sind die Teilnehmer Gruppen- oder Einzelarbeit gewohnt?
- 8. Welches Ausmaß hat die Betreuung während der Ausbildung?
- 9. Welche schulische bzw. berufliche Ausbildung haben die Teilnehmer?
- 10. Welches Vorwissen bringen die Teilnehmer mit?
- 11. Haben die Teilnehmer bereits Erfahrung mit computergestützten Applikationen? Welchen genauer?
- 12. Kann man davon ausgehen, dass eine computerunterstützte Lernumgebung im Know-how-Transfer bei den Teilnehmern auf Akzeptanz stoßen wird?
- 13. Was sollen die Teilnehmer am Arbeitsplatz können? (Kompetenzen am Arbeitsplatz)
- 14. In welchen Situationen soll das Gelernte eingesetzt werden?
- 15. Handelt es sich um Situationen, die im Allgemeinen gleich, ähnlich oder sehr verschieden sind?

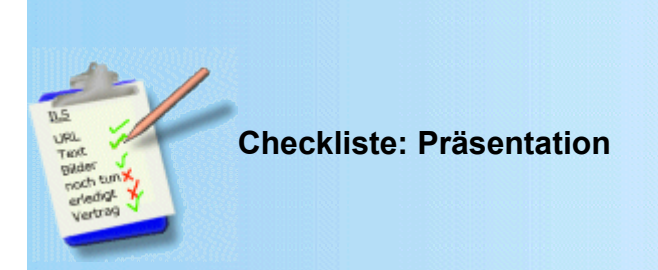

1. Wer wird die Präsentation benutzen? (z.B. Kunde, Vortragender, Trainer, Museumsbesucher, Fahrkartenkäufer)

<span id="page-5-0"></span>ক

2. Welche Ausgabemedien? [\(Monitor,](#page-13-0) Screenprojektion, portables Display, Touchscreen, Sprachausgabe, zusätzliche

#### Geräte?)

- 3. Welche Charakteristika sollen die Benutzerschnittstellen haben? (
	- 3.1. Eingabemedien: Maus, Spracheingabe, Remotecontrol, Touchscreen, Trackball, Keyboard.
	- 3.2. Bildschirmdesign: Navigationstools, Hotspots, Cusorform(en), Text/ Menügestaltung;
	- 3.3 Didaktische Ausrichtung: Farbe, Fonts, Video, Audio, Metaphern, Allgemeinwissen
- 4. Welche Umgebungseinflüsse gibt es während der Nutzung? (z.B. Lichtverhältnisse, Bewegung, Lärm, neugierige Sehleute)
- 5. Welches Ablaufverhalten? (kontinuierlich, situativ durch Benutzer gesteuert?)
- 6. Welches Niveau und welche Art der Interaktivität wird benötigt? (editoriell / verlockend, Vermittlungsgeschwindigkeit, Kontinuität, Homogenität?)
- 7. Anzeigedauer der Informationen auf dem Bildschirm?
- 8. Komplexität des Inhalts? (Niveaus, Links, Schlüsselbotschaften, Anknüpfung an Bekanntes)
- 9. Wie ausführlich werden die Themen behandelt?
- 10. Welche unterstützenden Materialien können vorgesehen, sortiert und unter Berücksichtigung des Copyrights zur Verfügung gestellt werden? (Animationen, Photos, Grafiken, Film / Video, Audio)

<span id="page-6-1"></span>क

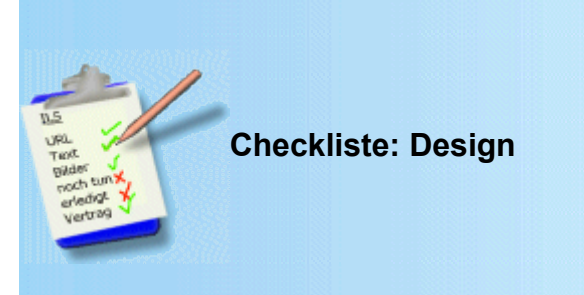

- 1. Gibt es bereits ein festgelegtes Design, vielleicht sogar Corporate Design Manual für das Unternehmen / Institution?
- 2. Welche Elemente sind vorgeschrieben? (Farben, Logo, Slogan, Schrift, Proportionen)
- 3. Welche Elemente fehlen, sind aber für den neuen Einsatzzweck nötig?

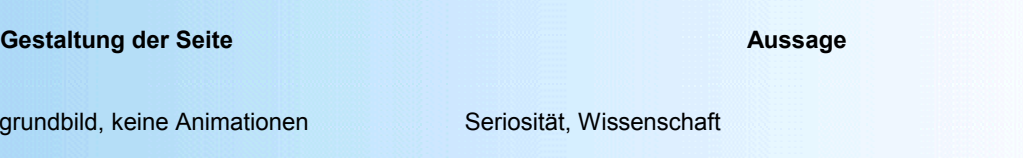

Neutral, ohne Hintergrund

Gestylt, überlegen wirkend Große, etablierte Firma, Institution

Poppig, schrill Kleine, werbende Firma, nicht ganz so ernst zu nehmendes Projekt

 $\overline{\textbf{r}}$ 

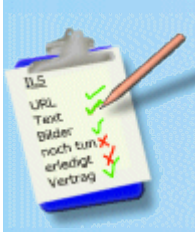

<span id="page-6-0"></span>**Checkliste: Botschaft**

- 1. Kenntnisstand der Empfänger: Anfänger, Fortgeschrittene, Experten?
- 2. Soll Wissen vermittelt werden (->2.1.) oder Fertigkeiten (->2.2.) oder Meinungen (->2.3.)?
	- 2.1. Wenn **Wissen** vermittelt werden soll:
		- 2.1.1. Ist dieses Wissen bereits systematisches Faktenwissen?
		- 2.1.2. Wie komplex ist das zu vermittelnde Wissen?
		- 2.2 Wenn **Fertigkeiten** vermittelt werden sollen:
			- 2.2.1. Wie lassen sich diese Fertigkeiten genauer beschreiben?
			- 2.2.2. Wie viel und welches Hintergrundwissen ist für die Ausführung dieser Fertigkeiten erforderlich?
			- 2.2.3. Wie komplex sind diese Fertigkeiten?
	- 2.3. Wenn **Meinungen** vermittelt werden sollen: Wie lassen sich diese Einstellungen konkretisieren?
- 3. Gibt es "Experten", die bereits über die angestrebten Kompetenzen verfügen?
- 4. Werden die Kompetenzen bereits umgesetzt?
- 5. Ist ein Idealkonzept formuliert?
- 6. Was sollen z. B. die Teilnehmer am Arbeitsplatz in Zukunft beherrschen, was sie zum gegenwärtigen Zeitpunkt noch nicht können?

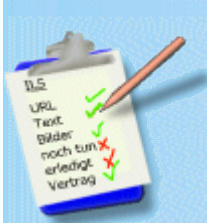

### <span id="page-7-1"></span>**Checkliste: Navigation**

- 1. Welche Maßnahme kann verwendet werden, um von jeder Seite zur Startseite zu kommen?
- 2. Wie komplex soll der Inhalt strukturiert sein? [Strukturierung](#page-7-0)
- 3. Wie komplex sollen die Bedienungsfunktionen sein? (Datenbankfunktionen, Hypertext, Hypermedien) 3. Wie komplex sollen die Bedienungs<br>4. Wie plausibel sind die Funktionen?
- 
- 5. Wie intuitiv ist das Verständnis für Orientierung und das so genannte "Konditionieren" des Benutzers? (das Erlernen wann, wo, wie und was zu tun ist, um an Informationen des Programms zu gelangen)
- 6. Welche Farben sollen die Hyperlinks für noch nicht besuchte Seiten und für bereits besuchte Seiten haben (<br/>body " text="#CC9933" link="#FF3300" vlink="#B22222" alink="#A0522D">) ?
- 7. Sollen die Hyperlinks zusätzlich zur farblichen Hervorhebung auch unterstrichen dargestellt werden? (a:link { textdecoration:none; })
- 8. Wie soll ausgewählt werden? (Tastatur, Maus, Trackball, Stichwortverzeichnis, Gesamtindex, Infografik)
- 9. Bei Tastaturen: Wie verhindert man Fehleingaben?
- 10. Welche Art von Fehlermeldung soll erscheinen? (nur Error, Error mit Begründung, Error mit neuem Auswahlvorschlag)
- 11. Sind Errorseiten für Internetprojekte zu gestalten?
- 12. Wie kann das System den Benutzer bei seiner Suche sinnvoll unterstützen? (Suchfilter, Fuzzy-Intelligence, Artificial Intelligence)
- 13. Falls keine technischen Maßnahme zur automatischen Einbindung einer Inhaltsseite in ein nachzuladendes Frameset vorgesehen ist, bei der dann die Navigation in der Frameset bedingten Naviseite möglich wird, ist ein Startseitenlink vorzusehen. **Demachzuladendes Frameset**

Hierbei soll eine absolute Adresse gesetzt werden, damit offline gelesene Seiten zum Ursprungsangebot zurückfinden lassen Es gibt eine Flut von Seiten im Web, die (z.T. absichtliche) Falschinformationen enthalten und die trotzdem die Diskussion beeinflussen. Wüsste man, wer für die Seite verantwortlich ist, könnte man den Informationswert besser einschätzen. Bei zu vielen von uns stapeln sich schon Berge ausgedruckter Seiten, von denen wir nicht mehr wissen, woher wir sie haben.

- 14. Wie wird das Inhaltsverzeichnis gestaltet?
- 15. Lässt sich vermeiden, eine Startseite ohne Erläuterungen verwenden zu müssen (Flash Intro)?
- 16. Sind Fremdsprachen zu berücksichtigen?
- 17. Sollen dramaturgischen Elemente eingesetzt werden?

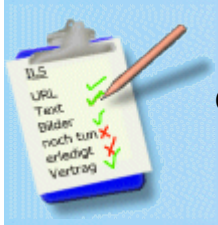

### <span id="page-7-0"></span>**Checkliste: Strukturierung**

Die Inhalte werden in webgerechte Informationselemente aufgeteilt. Dabei sind die sich möglicherweise in ihrer jeweiligen Konsequenz widersprechenden Elemente abzuwägen, nämlich: Länge einer Informationseinheit gegenüber der Übersichtlichkeit der Navigationspunkte. Einerseits ist die Seitenlänge idealerweise so klein, dass der Bildschirminhalt ohne Verschieben vollständig zu sehen ist. Andererseits sollen die Navigationspunkte von der dann notwendigen Anzahl und der systematischen Gruppierung aber noch so darstellbar sein, dass sich der Benutzer zurechtfindet. Mehr als zweite Unterebenen sind dabei zu vermeiden. Eine deutliche Überschreitung der Seitenlänge ist im Internet durchaus üblich und bei ILS Projekten zulässig.

 $\overline{\triangleright}$ 

क

[Stefan Münz http://www.netzwelt.com/selfhtml/intro/hypertext/begriffe.htm#sharks\\_scrollers](http://www.netzwelt.com/selfhtml/intro/hypertext/begriffe.htm#sharks_scrollers)

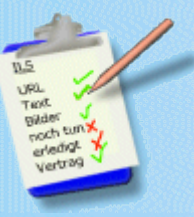

### <span id="page-8-2"></span>**Checkliste: Datentransfer-Massenspeicher**

- 1. Diskette
- 2. Festplatte
- 3. CD-ROM
- 4. CD Visitenkarten
- 5. Memory Stick
- 6. DVD
- 7. Magnetooptischer Speicher MO
- 8. ZIP-Laufwerk
- 9. Photo CD

 $\overline{\textbf{r}}$ 

### <span id="page-8-1"></span>**Checkliste: Veröffentlichungs-Medium**

Es gibt eine Auswahl des Veröffentlichungs-Mediums (z.B. Video, CD Visitenkarten, Download, CD Zeitschriftenbeilage, Versand). Welche gewählt werden, wird von folgenden Überlegungen beeinflusst:

- 1. Wer sind die Zielgruppen?
- 2. Wo befinden sich die Zielgruppen?
- 3. Wie sind die Endverbraucher ausgestattet?
- 4. Internetzugriff für den Endverbraucher vermutbar?
- 5. Wie werden die Daten benutzt?
- 6. Wie rasch soll der Zugriff sein?
- 7. Muss eine Datensicherheit gewährleistet werden?
- 8. Sollen die Daten transportabel sein?
- 9. Wie viele Einheiten sollen produziert werden?
- 10. Wie umfangreich ist die Applikation?

**Checkliste: Nutzer-Plattform**

- 1. Welche Plattform besitzen / benutzen die Zielgruppen?
- 2. Wie groß ist die Heterogenität der technischen Ausstattung der Zielgruppen?
- 3. Wo ist die technische Grenze der minimal ausgestatteten Nutzer, denen das Projekt noch zugänglich sein soll?

<span id="page-8-0"></span>क

- 4. Welche Hardwarekomponenten (mit welcher Leistung) können beim Anwender vorausgesetzt werden?
- 5. Welche Grafikkartenleistung steht zur Verfügung?
- 6. Wie viel Festplattenspeicher muss zur Verfügung stehen?
- 7. Welche Software zum Abspielen muss mitgeliefert werden?
- 8. Wie viel RAM-Speicher braucht die Anwendung?
- 9. Kann der Inhalt auf dieser Plattform vermittelt werden?
- 10. Wird die Applikation multilingual? / multiregional?
- 11. Sind die notwendigen Entwicklungstools und Kenntnisse verfügbar?
- 12. Liegen die zuzuliefernden Bestandteile für die Plattform vor oder müssen sie adaptiert, verarbeitet und/oder konvertiert werden?
- 13. Welche Software ist auf den Rechnern der Zielgruppen vermutlich vorhanden?
	- → [Browsertypen, Verhältnis der aktuellen zu veralteten Versionen](#page-9-1)
- 14. Wie wirken sich Unterschiede zwischen Windows und Mac Plattform hinsichtlich Bildschirmauflösung und Fonts aus? Das Windows/Mac font-size-Problem:<http://selfaktuell.teamone.de/artikel/css/fontsize/index.htm> **Eth**<http://www.webwriting-magazin.de/sogehts/cssabweichung.shtml>
- 15. Auswirkung der zu erwartenden Browser hinsichtlich vorhandenem Funktionsumfang (Implementation XML, HTML3.2, HTML 4.x, HTML5? Es ist der gültige HTML zu beachten, die Seiten sollen jedoch auch mit älteren Browser-Versionen nutzbar sein?

Zur Erinnerung: Alle Funktionen und die Darstellung der wesentlichen Design-Elemente der Seiten müssen unabhängig vom verwendeten Browser funktionieren.

#### <span id="page-9-1"></span>**Browser**

Die Darstellung der Webseiten wird auf verschiedenen Browsern geschehen. Die Verteilung der Browser ist geringfügig abhängig vom Betriebssystem (IE auf Linux nicht vorhanden) und stärker unterschiedlich bei Betrachtung einzelner Zielgruppen.

Allgemein lässt sich sagen, dass der Internet Explorer mit Redaktionsstand Oktober 2002 insgesamt am häufigsten genutzt wird, im verbleibenden Rest der Netscape Navigator im Technik-Umfeld stärker als im Marketing und im Privat-Bereich verwendet wird. Das kann sich dann ändern, wenn tatsächlich der eine oder andere Zugangsprovider auf die eine oder andere Standard-Browserinstallation setzt oder neue attraktive Funktionalitäten implementiert werden.

Eineaktuelle Übersicht über die Verteilung der verwendeten Browser ist beispielsweise bei **http://www.metager.de, Eth** <http://www.heise.de/newsticker/data/anw-28.08.02-006/>und bei [http://home.netscape.com/comprod/mirror/index.html m](http://home.netscape.com/comprod/mirror/index.html)it ausführlichen Statistiken (täglich, wöchentlich, monatlich) aufrufbar. Die aktuellen Browsertypen auf der Kundendomain sind auch aus der jeweiligen Logfilestatistik extrahierbar. Zumeist ist der Bereich passwortgeschützt zugänglich unter www.*domainname*.*de*/stats

Bei einer Betrachtung der Zahlen ist zu beachten, dass die Erhebungen verschiedenen Einflüssen unterliegen. Beispielsweise ist die Metasuchmaschine der Uni Hannover [Metager](http://www.metager.de/) vermutlich stärker im schulischen und universitären Umfeld als bei den Privatsurfern oder kommerziellen Surfern bekannt. Im universitären Umfeld ist aber die Verteilung der Betriebssysteme erheblich anders gewichtet, nämlich stärker auf die Nicht Microsoft Systeme Unix, Linux und Mac, für die ggf. aktiv Browser installiert werden müssen und im Fall des Internet Explorer und Opera sogar nicht einmal für alle Systeme zur Verfügung stehen. Bei den Browserstatistiken von Microsoft und von Netscape hingegen stehen Image und kommerzielle Interessen im Vordergrund, sodass deren Zahlen nicht unbedingt geglaubt werden sollte. Und einige Browser identifizieren sich auch je nach Benutzereinstellung als einer der bekannten Großen, so behauptet Opera, je nach Voreinstellung ein Internet Explorer zu sein.

Jede Browserversion funktioniert unterschiedlich, daher werden die Web-Seiten verschieden dargestellt. Um nicht einzelne potentielle Nutzer auszuschließen, muss bei der Konzeptionierung von Webseiten auch der erwartende Browser berücksichtigt werden.

Viele HTML-Kommandos funktionieren mit fast allen Browsern, aber nicht einmal die als Standard definierten Befehlssätze HTML 3 und HTML 4 sind in den am weitesten verbreiteten Browsern vollständig implementiert. Hingegen sind jeweils diverse proprietäre Syntaxelemente und abweichende Interpretationen für die selben Syntaxelemente eingebaut. Wenn die Besonderheiten nicht berücksichtigt werden, ist das Erscheinungsbild einer Website ggf. stark unterschiedlich. Die Syntaxelemente sind z.B. in dem auch lokal nutzbaren Kompendium von Stefan Münz [http://www.selfhtml.de](http://www.selfhtml.de/) aufgeführt, insbesonders in "navigation/html.htm". Die Situation ändert sich mit jeder Browsergeneration in einem Abstand von ca einem bis zwei Jahren.

ILS hat besonderes Augenmerk auf die browserspezifischen Gegebenheiten und deren Vermeidung bei Seitenerstellung. Zur Darstellung wirklich benötigter browserspezifischer Funktionen werden die aufrufenden Browser ggf. auf unterschiedliche Seiten geführt oder durch JavaScript individualisiert. Trennungungsscripte sind in der Anlage enthalten. Bei Auftragsarbeit ist auf den notwendigen Mehraufwand hinzuweisen.

http://www.cc.gatech.edu/gvu/user\_surveys/ Interessante Umfrage, da auch das technische Equipment und der beeinflussenden Variablen abgefragt wurde. (Monitorauflösung, Farbtiefe, Browsertypen ...).leider über Oktober 1998 nicht mehr weitergeführt, angeblich wird die Site überarbeitet.

http://www.webhits.de/webhits/friend\_d.htm Aktuelle Zusammenstellung von Browsern, Betriebssystemen, Suchmaschinen, eingeschaltete Funktionen.

<span id="page-9-0"></span>ᅕ

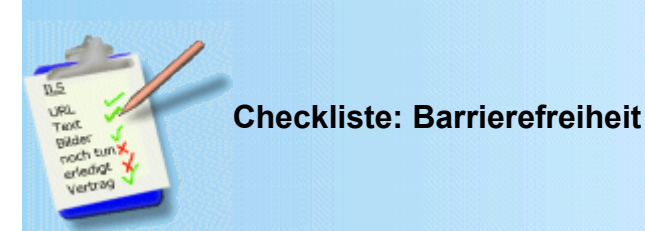

Elektronische Dokumente sollen die Richtlinien für Barrierefreiheit einhalten. Grundlage ist die Verordnung zur Schaffung barrierefreier Informationstechnik nach dem deutschen Behindertengleichstellungsgesetz

 [http://www.einfach-fuer-alle.de/seite0303\\_7585.html](http://www.einfach-fuer-alle.de/seite0303_7585.html) und den Empfehlungen des W3C.

Zwar gilt die Richtlinie nur für Bundesbehörden und erst mit Übergangsfristen, aber sie ist sinnvoll, daher wird sie auch für ILS Projekte herangezogen. Dokumente, bei denen auf Barrierefreiheit geachtet wurde, sind nicht nur für Behinderte (angeblich bis zu 20% der Nutzer), sondern auch bei Nutzung verschiedener Ausgabesysteme und unter ungünstigen Nutzungsbedingungen von Vorteil.

Die Deutsche Übersetzung der [W3 Zugänglichkeitsrichtlinien](http://www.w3.org/Consortium/Offices/Germany/Trans/WAI/webinhalt.html)

<http://www.w3.org/Consortium/Offices/Germany/Trans/WAI/webinhalt.html>enthält eine Checkliste <http://www.w3.org/Consortium/Offices/Germany/Trans/WAI/webinhalt.html#def-checkpoint>mit den beachtenswerten Elementen für den Designer und Programmier. Die Checkpunkte sind dreistufíg gegliedert.

Checkpunkte der [Priorität 1] müssen erfüllt werden. Andernfalls wird es für eine oder mehrere Gruppen unmöglich sein, auf die Information im Dokument zuzugreifen. Die Erfüllung dieses Checkpunkts ist ein grundlegendes Erfordernis, damit bestimmte Gruppen Web-Dokumente benutzen können.

Checkpunkte der [Priorität 2] sollten erfüllt werden. Andernfalls wird es für eine oder mehrere Gruppen schwierig sein, auf die Information im Dokument zuzugreifen. Die Erfüllung dieses Checkpunkts beseitigt signifikante Hindernisse für den Zugriff auf Web-Dokumente.

Checkpunkte der [Priorität 3] können erfüllt werden. Andernfalls wird es für eine oder mehrere Gruppen etwas schwierig sein, auf die Information im Dokument zuzugreifen. Die Erfüllung dieses Checkpunkts erleichtert den Zugriff auf Web-Dokumente.

क

<http://www.digitale-chancen.de/iob/grafisch/iexplore/index.html> http://www.w3.org/Consortium/Offices/Germany/Trans/WAI/checkliste.html

<span id="page-10-1"></span>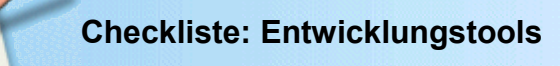

- 1. Welche Entwicklungsplattformen wurden ausgewählt / sind vorgesehen?
- 2. Was kosten die Lizenzen?
- 3. Ist eine Runtime-Version erforderlich/erhältlich?
- 4. Wird das Programm regelmäßig aktualisiert?
- 5. Ist eine Datenbankeinbindung vorgesehen?
- 6. Werden alle Formate und vorgesehenen Medien unterstützt? 6. Werden alle Formate und vorg<br>7. Werden Hypertexte integriert?
- 
- 8. Welcher Installer soll verwendet werden?
- 9. Ist eine Fernsteuerung durch ein externes Gerät vorgesehen?
- 10. Welche Treiber und andere Software wird benötigt?

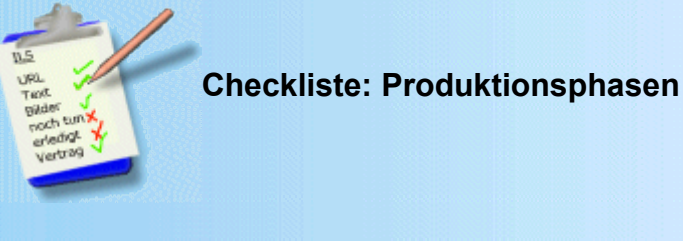

- 1. Projektdefinition grob und fein
- 2. Konzeption / Recherche
- 3. [Storyboard](#page-11-8)
- 4. Medienakquisition, incl. Copyrightklärung
- 5. Medienerstellung
- 6. Medienintegration
- 7. Redigieren, Testen, [Usabilitytest,](#page-26-0) Optimierung, Endabnahme
- 8. Mastering, Dokumentation 9. Replikation, Verpackung und Verteilung
- 10. Wie ist die zeitliche Produktionsplanung? (Abschlussdatum; ggf. Zwischenstufen)

<span id="page-10-0"></span>不

<span id="page-11-8"></span>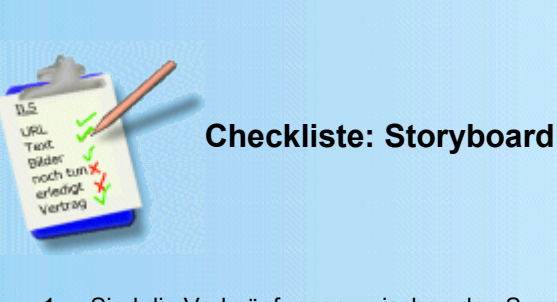

- 1. Sind die Verknüpfungen zwischen den Szenen logisch und sinnvoll?
- 2. Werden Cutter, Grafiker und Programmierer die Vorgaben des Auftraggebers nachvollziehen können?<br>3. Haben die Spezialisten eine Vorstellung davon, wie viel Zeit für den bevorstehenden Auftrag aufgewen
- 3. Haben die Spezialisten eine Vorstellung davon, wie viel Zeit für den bevorstehenden Auftrag aufgewendet werden muss?

∓

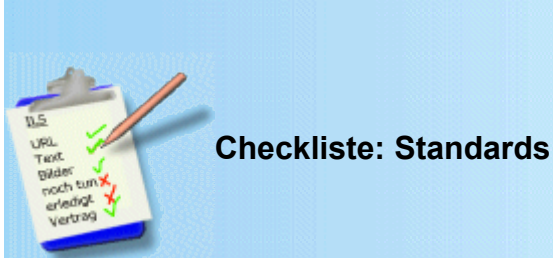

<span id="page-11-6"></span>

#### **Dateinamen** 1. **Namensvergabe**

<span id="page-11-7"></span><span id="page-11-5"></span>Bei der Namensvergabe von Dateien sollen die Namen den Inhalt der Datei beschreiben, ggf. durch Untergliederungen "textgestaltung-briefe.htm", "textgestaltung-texte.htm" und "textgestaltung-zahlen.htm".

#### 2. **Schreibung**

<span id="page-11-4"></span>Die Schreibung der Dateinamen erfolgt generell in Minuskeln, "kleinbuchstaben". Im Unterschied zu Windows-Rechnern ist für einen Unix-Rechner der Dateiname Blume.jpg, blume.jpg und BLUME.jpg jeweils eine andere Datei, da Unix-Rechner zwischen Kleinund Großschreibung unterscheiden.Die Kleinschreibung verhindert Fehler beim Aufruf von auf **nicht** Groß-/Kleinschreibungs-sensiblen Betriebssystemen (Win 95 oder Win 98) erstellten Dateien, die auf Groß-/Kleinschreibungs-sensiblen Betriebssystemen (Linux oder NT4 Servern) im Internet stehen.

#### 3. **Umlaute**

<span id="page-11-3"></span>Im Dateinamen werden vorerst keine Umlaute verwendet. So werden nach bisheriger Kenntnis [Standards,](#page-11-7) gelegentlich nicht korrekt wiedergegeben, insbesonders in der Interaktion zwischen Windows und Mac Betriebssystemen.

#### 4. **Leerzeichen**

<span id="page-11-2"></span>Im Dateinamen werden Leerzeichen als Bodenstrich " " geschrieben.

#### 5. **Extender**

<span id="page-11-1"></span>Der Extender ist immer .htm, nicht .html, welcome.html oder default.html.

#### 6. **Mehrsprachigkeit**

<span id="page-11-0"></span>Sofern eine Mehrsprachigkeit vorgesehen ist, werden die parallelen fremdsprachigen Inhalte dann mit deutschem Dateinamen und der angehängten Länderkennung versehen, sofern das betreuende Personal nicht die jeweilige Sprache spricht. Die Nachvollziehbarkeit zwischen deutscher und fremdsprachlicher Version hat dann Priorität gegenüber dem Komfort, bei der Speicherung der Datei auch einen in der Fremdsprache verständlichen Dateinamen voreingestellt vorzufinden.

<span id="page-12-5"></span><span id="page-12-4"></span><span id="page-12-3"></span><span id="page-12-2"></span><span id="page-12-1"></span><span id="page-12-0"></span>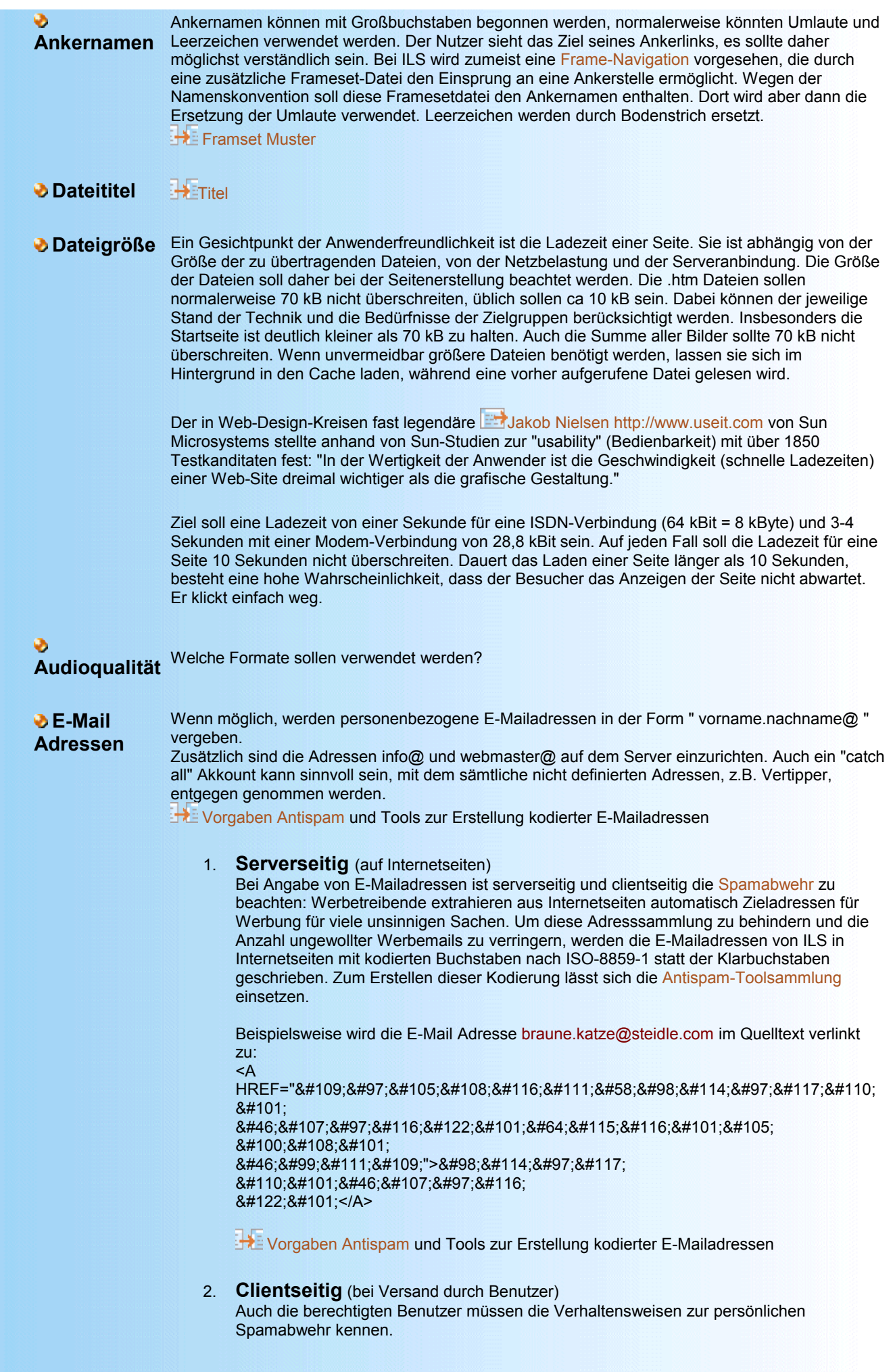

<span id="page-13-2"></span><span id="page-13-1"></span>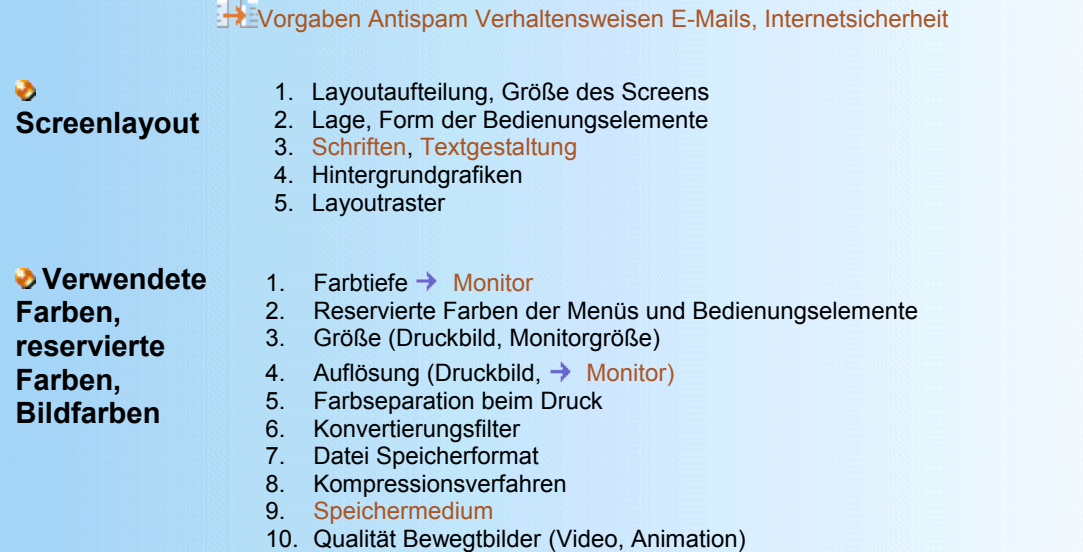

<span id="page-13-0"></span>**Monitor-Auflösung** Ebenso wichtig wie die Berücksichtigung der Browser ist die Berücksichtigung der verwendeten Monitor-Auflösung auf der Anwenderseite. Die Auflösung gibt an, wie viele Bildpunkte angezeigt oder ausgegeben werden. Web-Seiten, die für eine große Auflösung ausgelegt und gestaltet sind, sehen meist bei kleineren Auflösungen weniger gut aus.

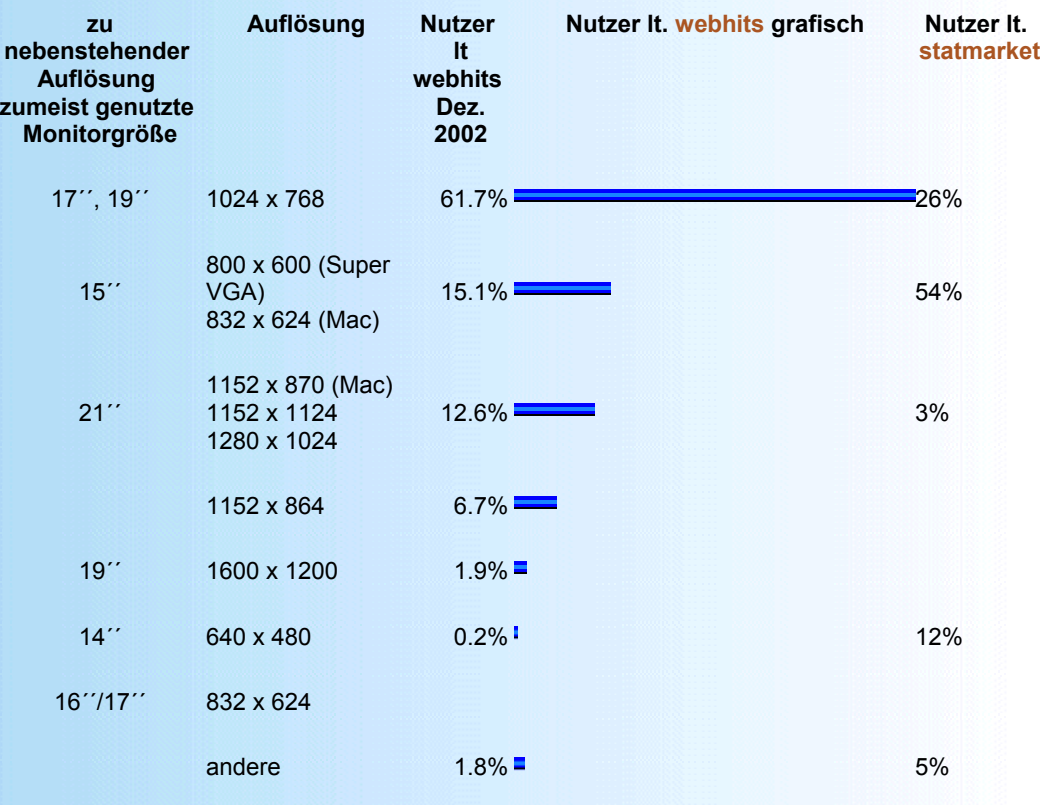

### Quellen:

<http://www.webhits.de/deutsch/index.shtml?/deutsch/webstats.html>Stand Dezember 2002, [Erhe](http://www.statmarket.com/)bung anscheinend durch 8000 webhits Abonnenten

 [http://www.statmarket.com](http://www.statmarket.com/) am 19.11.1999 (35.000 Besucher) (Puscher 99/2)

 [http://www.e-commerce-online.de/Themen/Studien\\_Statistiken/links.htm](http://www.e-commerce-online.de/Themen/Studien_Statistiken/links.htm)

Das Windows/Mac font-size-Problem

<http://selfaktuell.teamone.de/artikel/css/fontsize/index.htm>

 [einige Dateien zur Bestimmung der Fenstergröße](file:///F:/Gro?rechner H/ILS Internet L?sungen Steidle/www.steidle.com/a ILS/corporate_design/set/fenstergroessen_set.htm)

#### <span id="page-14-1"></span>**Monitor-Farbtiefe**

Eine weitere Herausforderung beim Web-Design entsteht durch Differenzen in der Farbtiefe der Monitore und der Farbtiefe der gespeicherten Bilder. Die Farbtiefe des Monitors ist abhängig von der verwendeten Grafikkarte.

Ist der Monitor beispielsweise mit einer Grafikkarte für 8 Bit ausgestattet und wird ein Bild mit 24 Bit übertragen, werden alle Zwischentöne im Bild auf die nächstliegenden Farben aufgerundet. Dadurch nimmt die Qualität der Darstellung des Bildes ab. Sobald die Grafikkarte auf 24 Bit erweitert wird, wird das Bild auch in bester Qualität angezeigt.

Ein Monitor mit 24 Bit kann dagegen jede Grafik mit 24 Bit und weniger bei voller Farbauflösung darstellen.

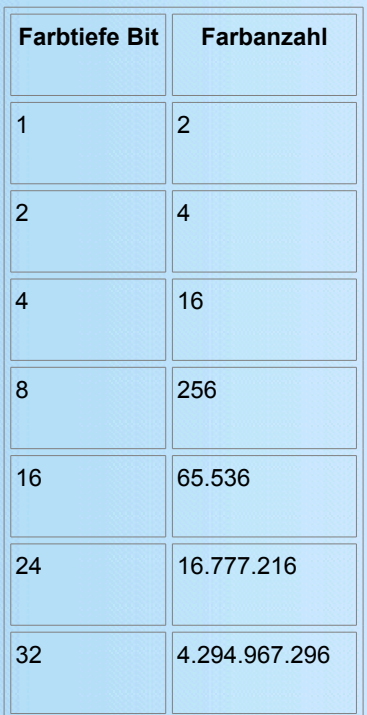

Bei einer Pixel-Bildspeicherung wird die Anzahl der vertikalen und horizontalen Pixel sowie deren Farbe definiert. Die meisten Bildformate verwenden eine Farbtiefe von 24 Bit, die es erlauben, 16.777.216 (16,7 Mio.) Farben darzustellen.

Für WWW-gerechte GIF-Grafiken sollte man sich jedoch an ein Standard-Schema halten Bei diesem Schema sind alle Farben erlaubt, deren RGB-Werte durch 51 dividierbar sind. R(ot), G(rün) und B(lau) sollten danach also einen der Werte 0, 51, 102, 153, 204 oder 255 (hexadezimal: 00, 33, 66, 99, CC oder FF) haben. Ein erlaubter Wert ist danach z.B. 255,51,204 (hexadezimal: FF,33,CC). Auf diese Weise ergeben sich 6 x 6 x 6 also 216 mögliche Farben. Die verbleibenden 40 Farben können als "Reserve" betrachtet werden. Wenn man für einzelne Grafiken bestimmte, fehlende Farbtöne braucht, können unbenutzte Farben der Palette mit der gewünschten Farbe definiert werden. Diese Farben werden auch als websichere Farben bezeichnet.

Weitere Informationen sind im Stefan Münz Kompendium zu finden:

**EST** Stefan Münz<http://www.netzwelt.com/selfhtml/grafik/techniken.htm>

 $\overline{\textbf{A}}$ 

- **Eth** Stefan Münz<http://www.netzwelt.com/selfhtml/diverses/farbpaletten.htm>
- Stefan Münz [http://www.netzwelt.com/selfhtml/diverses/anzeige/farbpalette\\_216.htm](http://www.netzwelt.com/selfhtml/diverses/anzeige/farbpalette_216.htm)
- <span id="page-14-0"></span>Stefan Münz [http://www.netzwelt.com/selfhtml/diverses/anzeige/farbnamen\\_netscape.htm](http://www.netzwelt.com/selfhtml/diverses/anzeige/farbnamen_netscape.htm)

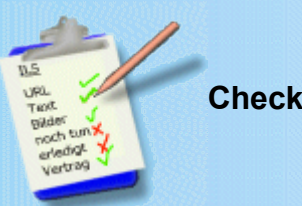

**Checkliste: Ergonomie**

Die Web-Site ist in erster Linie ein Anwendermedium und kein Anbietermedium. Infolgedessen sind das Nutzerverhalten, seine

Wahrnehmung und seine Interessen entscheidend für die Gestaltung der Web-Site. Wissenschaftler der Kansas State University haben festgestellt, dass Anwender bei der Benutzung von Web-Sites häufig [ande](http://www.intern.de/news/3027.html)re Strukturen erkennen, als vom Designer beabsichtigt.

http://www.intern.de/news/3027.html

Die Anwenderfreundlichkeit der Web-Site ist der oberste Grundsatz des Webdesigns. Erst anwenderfreundliche Web-Sites sind erfolgreiche Web-Sites.

Anwender haben meist ein klares Ziel: Sie suchen möglichst schnell ganz konkrete Informationen. Informationsmüll und verbale Nullaussagen verärgern den Anwender, weil die Online-Gebühren nutzlos in die Höhe getrieben werden und Lebenszeit verschwendet wird. Antworten auf die Leitfragen Wer? Was? Wann? Wo? sind also Richtschnur für Text und Designerstellung. Zusätzlich zu den offen sichtbaren Informationen sind die Angaben auch im Headbereich in den [Metatags](#page-22-0) einzutragen.

#### **Merkmale für Anwenderfreundlichkeit sind**

 **klare [Strukturierung](#page-7-0) einfache [Navigation](#page-7-1)**

 **kurze [Ladezeiten](#page-12-4)**

#### **Wer**

Wer spricht? Diese Frage ist so grundlegend, dass die Antwort oft vergessen wird. Für den Leser dieser Information ist es besonders wichtig, um Texte einzuordnen. Gibt der Text die Haltung einer Person oder einer Einrichtung wieder? In jedem Fall soll der Leser informiert werden, wer diese Seiten geschrieben / erstellt hat.

#### **Was**

<span id="page-15-0"></span>Klarer Titel

Jedes Dokument braucht einen klaren Titel. Im Internet ist das besonders wichtig.

- 1. Der Titel des Dokuments ist häufig das Erste und je nach Ladedauer der sich aufbauenden Grafiken das Einzige, was der Besucher an Information sieht, bis die Seite vollständig geladen ist.
- 2. Darüber hinaus wird der Titel die Bezeichnung für die Dokumentseite in der Bookmark-Datei des Anwenders werden, sollte ihm diese interessant erscheinen. Ein zu allgemeiner, ein irreführender oder missverständlicher Titel kann dazu führen, dass der Leser die Seite nicht auf Anhieb in seiner URL-Liste wiederfindet. Bei der Seitenkonzeption ist darauf zu achten, dass beim Einsatz von Frames immer nur der Titel des Frameset im Browser angezeigt wird. Für jede Inhaltsseite ist deshalb ein Verfahren zu wählen, bei dem der [Aufruf einer Inhaltsseite auch den Frameset mit dem](file:///F:/Gro?rechner H/ILS Internet L?sungen Steidle/www.steidle.com/a ILS/corporate_design/set/muster_set.htm) [jeweiligen Titel n](file:///F:/Gro?rechner H/ILS Internet L?sungen Steidle/www.steidle.com/a ILS/corporate_design/set/muster_set.htm)achzieht. (1. neuer Frameset, 2. wenig gebräuchliches, aber funktionsfähiges JavaScript nach dem **Heinauster in den Beispieldateien, 3. dynamische Seitenerstellung aus Datenbank)**

#### **Wann**

Der Wert eines Dokuments wird wesentlich bestimmt von seinem informativen Gehalt. Bei vielen Themen spielt die Aktualität eine besondere Rolle. Daher ist jedes Dokument im Web zu datieren. Entsprechende [JavaScript Muster z](file:///F:/Gro?rechner H/ILS Internet L?sungen Steidle/www.steidle.com/a ILS/corporate_design/anhang/datum.htm)ur Ausgabe des Speicherdatums der Datei auf dem Server sind in der Vorlagensammlung. Allerdings sind die Jahreszahlen in den Browsern unterschiedlich implementiert. Eine korrekte Ausgabe ist daher anscheinend nur durch ein fest angegebenes Jahresdatum gesichert.

In den Editorprogrammen sind Datumsfunktionen enthalten. Fest eintragen lässt es sich durch Optionen in den Editoren z.B. Namo4 und HTML Editor, mit proprietären d.h. Editor eigenen Tags.

**Datum als JavaScript Lösung** 

**O** Veränderung beim Offline-Speichern beim Client.

**C** Entkräftung: komfortablere Handhabung für den Autor, weil Automatismus

**D** Datum fest eingetragen

**D** Jedesmal nötige Bearbeitung durch den Autor

**Entkräftung: Beibehaltung des ursprünglichen Datums beim Speichern auf dem Clientrechner** 

 Bei Content Managementsystemen, insbesonders Datenbank-gestützten, wird das Datum des Servers für den Inhaltsteil implemetiert.

 Bei wichtigen Änderungen soll das fest eingetragene Datum im Sinn eines Redaktionsstandes auch geändert werden. Gerade bei langen oder komplexen Dokumenten, in denen man Textänderungen nicht sofort sieht, ist es wichtig zu erfahren, welche Seiten aktualisiert wurden. Prinzipiell sollte bei Dokumentationen jeglicher Art das Datum leicht ersichtlich sein. Für größere Projekte ist eine History vorzusehen, in der die Veränderungen mit dem Veränderungsdatum angegeben sind.

#### **Wo**

Im Web gibt es riesige, weltweit verstreute Informationen, aber nur wenige explizite Hinweise auf den geografischen Ursprungsort eines Dokuments.

- Daher sollen Dokumente den Lesern immer den Autor, den Firmensitz und die URL nennen. Ein Impressum reicht hierbei nicht aus, denn einzeln abgespeicherte Seiten sind damit wieder ohne Angaben. Abhilfe durch Fußzeilenangaben und [Metatags.](#page-22-0)
- Auf allen wichtigen Seiten sollte auch ein Link zur Startseite vorhanden sein. **[Navigation](#page-7-1)**
- Die wesentlichen Informationen sollen im sichtbaren Textbereich angeben werden.
- Ausführliche Informationen sind durch Nutzung der Metainformationen einzusetzen.

Hat ein Leser die Seite gespeichert oder ausgedruckt, geht die Information "woher" nämlich häufig verloren, da nicht alle Anwender die automatische Funktion der Browser-Software nutzen, diese Informationen direkt mit auszudrucken. Auch beim Speichern der Seite wird nur bei einigen Methoden und Programmen/Browsern in den Quelltext die Quelle zusätzlich mit aufgenommen.

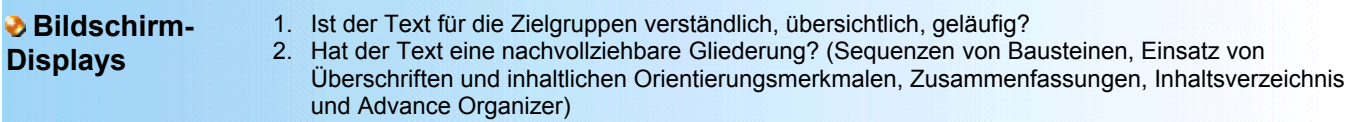

- 3. Ist die Darstellung im Text stimulierend? (anschauliche Sprache, Denkanregungen)
- 4. Sind Schriftgröße, Font und Schriftsatz für die Zielgruppen und die Abspielumgebung angemessen?
- 5. Sind die Navigationsinstrumente, Figuren, Layouts etc. proportional richtig für die Bildschirmgröße des Abspielgerätes?
- 6. Wird dem Benutzer vom Programm ausreichend Zeit eingeräumt, um die dargebotene Information zu lesen und aufzunehmen?
- 7. Ist das Layout nachvollziehbar?
- 8. Ist die Anwendung für die Zielgruppen angemessen?
- 9. Bewirken Ergonomieelemente eine bessere Motivierung?
- 10. Sind Inhalt und Darstellungsform verständlich?
- 11. Erfüllt das Medium dabei die angestrebten Funktionen? (Motivation, Problemdarstellung, Informationsvermittlung, Übung, Vertiefung, Wiederholung und/oder Erfolgskontrolle)
- 12. Wird die Instruktion dadurch effektiver?

**Benutzerfreundlichkeit** Grundsätze der Dialoggestaltung vorgesehen werden. Shneiderman formuliert acht Regeln, die bei der Es soll eine Überprüfung anhand der die Softwareergonomie beschreibenden ISO 9241/10 auf die sieben Entwicklung nahezu jeden interaktiven Systems anwendbar sind. Sie finden sich weitgehend auch in der DIN 66234 Teil 8 sowie in der ISO 9241 Part 10 wieder, wurden von Shneiderman jedoch weniger abstrakt formuliert und sind daher leichter anzuwenden. Diese Vereinfachung birgt natürlich auch die Gefahr einer Missinterpretation in komplexeren Situationen.

- [Aufgabenangemessenheit](#page-16-0)
- [Erlernbarkeit](#page-17-3) (Lernförderlichkeit)
- [Konsistenz](#page-17-2) (Erwartungskonformität)
- **D** [Fehlerrobustheit](#page-17-1)
- **b** [Individualisierbarkeit](#page-17-0)
- [Selbstbeschreibungsfähigkeit](#page-18-2)
- Steuerbarkeit

#### <span id="page-16-0"></span>**Aufgabenangemessenheit**

Benutzergesteuerte Dialoge sollen unterstützt werden. Erfahrene Benutzer wollen das Gefühl haben, den Dialog im Griff zu haben. Unerwartete Systemreaktionen, lange Dateneingabesequenzen, Schwierigkeiten, benötigte Informationen abzurufen oder gewünschte Aktionen zu initiieren, führen zu Angst und Unzufriedenheit.

- Ist die Software auf die speziellen Gegebenheiten der Arbeit zugeschnitten?
- Wird der Benutzer bei seiner Arbeitsaufgabe effektiv und effizient unterstützt?
- Ist leichtes unabhängiges Arbeiten möglich?
- Werden systembedingte Arbeitsschritte selbstständig durch die Software ausgeführt?
- Werden Informationen, die sich aus vorangegangenen Eingaben gewinnen lassen, nur einmal abgefragt?

#### <span id="page-17-3"></span>**Erlernbarkeit (Lernförderlichkeit)**

Die Belastung des Kurzzeitgedächtnisses soll möglichst gering gehalten werden. Die Beschränkung des menschlichen Kurzzeitgedächtnisses erfordert einfache Bildschirminhalte sowie Hilfemöglichkeiten für Syntaxformen, Abkürzungen und Codes.

- Lässt sich die Software in einer angemessenen Zeit und mit Unterstützung des Systems erlernen?
- Sind flankierende Schulungen notwendig und werden sie angeboten (auch Lernprogramme)?
- Wird auf den stetig anwachsenden Wissensstand des Benutzers Rücksicht genommen?
- Sind an angemessenen Stellen effektive Hilfen verfügbar?

#### <span id="page-17-2"></span>**Konsistenz**

Konsistenz der Begriffe, der Textauszeichnungsmerkmale und der Designmerkmale soll erreicht werden. (Erwartungskonformität) Dieses Prinzip wird am häufigsten verletzt, obwohl es mit am einfachsten zu erreichen ist.

- Ist die Orientierung durch eine einheitliche und übersichtliche Gestaltung möglich?
- Aus ähnlichen Situationen sollten ähnliche Aktionsfolgen resultieren. Werden Kenntnisse aus bisherigen Arbeitsabläufen, älteren Programm-Versionen und der Ausbildung des Benutzers berücksichtigt?
- In Prompts, Menüs und Hilfeinformationen sollten identische Begriffe verwendet werden. Ist das Dialogverhalten immer einheitlich und konsistent?
- Lassen sich Folgen eigener Eingaben absehen? **Vorgehen zur Konsistenzprüfung**

#### <span id="page-17-1"></span>**Fehlerrobustheit**

Es soll eine nachvollziehbare Fehlerbehandlung geben. Es soll grundsätzlich nicht möglich sein, schwerwiegende Fehler zu begehen. Falls ein Fehler passiert ist, soll das System diesen erkennen und eine einfache Fehlerbehandlung anbieten.

- Ist die Software fehlerstabil?
- Führen fehlerhafte Eingaben zu verständlichen Rückfragen des Systems?
- Gibt es aussagekräftige Fehlermeldungen mit Hinweisen und Vorschlägen zur Fehlerbehebung?
- Können Korrekturen mit geringem oder sogar ohne Aufwand erzielt werden?

#### <span id="page-17-0"></span>**Individualisierbarkeit**

Erfahrenen Benutzern sollen Abkürzungen angeboten werden. Je häufiger ein System benutzt wird, desto größer ist der Wunsch nach weniger Interaktionen, um schneller vorwärts zu kommen. Abkürzungen, Funktionstasten, versteckte Kommandos und Makros sind nützliche Hilfsmittel, dies zu erreichen.Die Software soll an die Kenntnisse des Benutzers im Ausstattungsgrad der

- Lässt sich die Software vom Benutzer auf besondere Anforderungen anpassen oder für neue Aufgaben erweitern?
- Können im Software ergonomisch sinnvoll begrenzten Umfang die Anordnungen von Bildschirminformationen modifiziert werden?
- Lässt sich die Menge von Systemrückmeldungen abhängig vom Wissensstand des Benutzers regulieren?

#### <span id="page-18-2"></span>**Selbstbeschreibungsfähigkeit**

Die Software soll ein informatives Feedback bieten. Jede Aktion soll eine sichtbare Systemreaktion bewirken. Der Umfang des Feedbacks orientiert sich an der Tragweite der Aktion. Die Visualisierung der Arbeitsobjekte ist eine gute Möglichkeit, Änderungen zu verdeutlichen. Dialoge sollen abgeschlossen sein. Aktionsfolgen sollen einen Beginn, eine Mitte und ein Ende besitzen. Der Benutzer hat damit Klarheit über die Auswirkungen seiner Aktionen, ist erleichtert, wenn er eine solche Abfolge komplett durchlaufen hat und kann sich auf die nächste Aufgabe konzentrieren.

- Kann jeder einzelne Dialogschritt vom Benutzer unmittelbar verstanden werden?
- Stellt die Software ausreichend verständliche Informationen darüber bereit, welche Eingaben zulässig und notwendig sind?
- Werden bei Bedarf aussagefähige Rückmeldungen und Erklärungen gegeben?
- Ist ersichtlich, in welchem Zustand sich das System aktuell befindet?

#### <span id="page-18-1"></span>**Steuerbarkeit**

Es sollen verständliche Rücksetzmöglichkeiten gegeben werden. Aktionen sollen zurücknehmbar sein. Weil jederzeit die Sicherheit besteht, zum Zustand vor einer Aktion zurückkehren zu können, wird dem Benutzer die Angst bei der Arbeit genommen, etwas falsch zu machen oder gar Daten oder Dateien zu zerstören.

- Ist die starre Einhaltung bestimmter Bearbeitungsschritte fest vorgegeben oder führen alternative Wege zum gleichen Ergebnis?
- <span id="page-18-0"></span>• Kann der Benutzer jederzeit selbstständig entscheiden, ob ein Arbeitsschritt ausgeführt oder zurückgenommen werden soll?

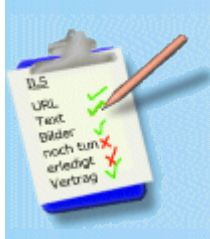

### **Checkliste: Inhalt**

- Tiefe des Inhalts 1. Ist sie für die Zielgruppen angemessen?
	- 2. Ist sie effektiv?

Sequenzierung des **Inhalts** 1. Ist sie für die Zielgruppen angemessen? 2. Ist sie den Zielen des Programms angemessen? 3. Entspricht die Breite der Abschnittsinhalte der Logik des Gegenstands und den Zielen der Gesamtdarstellung?

Umfang / Breite 1. Ist Umfang und Darstellung thematisch benachbarter Inhaltsbereiche den Zielgruppen und

क

- ihren Voraussetzungen angemessen?
	- 2. Entspricht die Breite des gesamten Inhalts der Schwerpunktsetzung der Gesamtdarstellung?

 Korrektheit des Inhalts

- 1. Ist der Inhalt korrekt?
- <span id="page-19-1"></span>2. Führt der Inhalt zum gesetzten Ziel des Programms?

- Quellen des Inhalts 1. Sind dynamische Elemente nutzbar?
	- 2. Sind zugangsbeschränkte Bereiche vorgesehen?

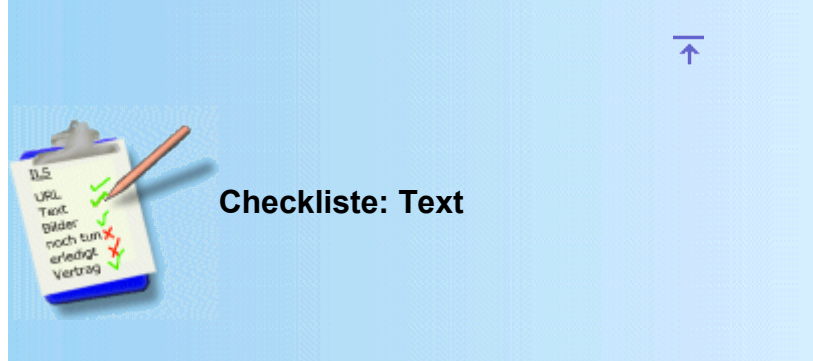

- 1. Wird für den Nutzer editierbarer Text benötigt?
- 2. Eine Liste aller Textstellen (Inhalt, Dateiname) muss erstellt werden.
- 3. Textbearbeitung erfolgt nur an den Kopien, das Quellmaterial bleibt unangetastet, z.B. als ZIP verpackt, auf CD oder als Attachment.
- 4. Vor der ersten Benutzung des Rohmaterials wird dieses mit aktuellem Virenscanner geprüft.<br>5. Zwischenstufen der Bearbeitung werden aus Sicherheitsgründen archiviert.
- Zwischenstufen der Bearbeitung werden aus Sicherheitsgründen archiviert.
- 6. Werden Rohtexte nach verschiedenen Bearbeitungsstufen zur Verwendung in anderen Medien benötigt?<br>7. Unterstrichener Text wird als Hyperlink verstanden. Der Benutzer versucht darauf zu klicken. Lassen sich
- 7. Unterstrichener Text wird als Hyperlink verstanden. Der Benutzer versucht darauf zu klicken. Lassen sich daher Unterstreichungen als Textattribute vermeiden?

<span id="page-19-0"></span>∓

**Checkliste: Schrift**

- 1. Serifen / serifenlose Schrift?
- 2. Müssen mit einer Anwendung Schriften hinzugefügt werden?
- 3. Sind Kopien der gewünschten Schrift zulässig?
- 4. Hintergrund bunt oder neutral?
- 5. Schrift heller oder dunkler als Hintergrund?

Bei einer Webseite wird bei ILS die Hintergrundfarbe der Datei auf die Kontrastfarbe zur Schriftfarbe gesetzt. So bleibt der Text auch in den Fällen lesbar, in denen der durch ein Bild kontrasterzeugende Hintergrund wegfällt. Das kann geschehen, wenn am Browser die Grafikanzeige abgeschaltet ist, oder wenn die Datei ohne Bilder gespeichert wurde und dann aufgerufen wird. Nicht lesbar wäre der Text insbesonders dann, wenn durch den Designer auf weiß eingestellte Schrift auf die vorgabenlose Standardeinstellung für den Hintergrund der Datei träfe, die üblicherweise ebenfallsweiß dargestellt wird. [Bestimmung der Farben](file:///F:/Gro?rechner H/ILS Internet L?sungen Steidle/www.steidle.com/a ILS/corporate_design/inhalt/farbwahl.htm)

- 6. Schriftgröße (Punktzahl) Lesbarkeit? nicht unter 9 Punkte im PC; nicht unter 20 im Fernsehen.
- 7. Anti-Aliasing: Bei Überschriften und großen Schriften sieht Antialiasing einfach sauberer aus.
- 8. Weichzeichnen: Weichzeichnen wirkt etwas verschwommener als Anti-Aliasing; dieser Effekt kann allerdings teilweise durch Nachbearbeitung mit Tonwertspreizung korrigiert werden.
- 9. Schrifteffekte zur Veredelung: Änderung der Perspektive, Auflösen, Aussparen, Bewegen, Biegen, Extrudieren (3D-Effekte), Hüllen, Kräuseln, Prägen, Schattierungen, Verzerren.

Informationen zu Schriften und Leserlichkeit finden sich in DIN 1450.

 Für Veröffentlichungen asu Wissenschaft, Technik, Wirtschaft und Verwaltung finden sich Richtlinien zur Gestaltung von Manuskripten und Typoscripten in DIN 1422 (Siehe Corporate Design Schriftensammlung)

क

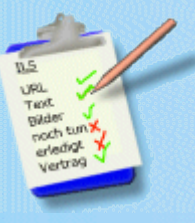

### <span id="page-20-1"></span>**Checkliste: Bildmaterial**

- 1. Bildbearbeitung erfolgt nur an den Kopien, das Quellmaterial bleibt unangetastet, z.B. als ZIP verpackt, auf CD oder als Attachment.
- 2. Bilder werden hinsichtlich Inhalt, Größe, Auflösung etc. im Dateinamen benannt.
- 3. Bilder werden erst im letzten Arbeitsgang in der benötigten Auflösung und Größe gespeichert.
- 4. Ablagesystem können Verzeichnisstrukturen benannt nach Inhalt, Größe, Auflösung oder aber eine Bilddatenbank sein.

<span id="page-20-0"></span>क

5. Bei Internetprojekten: Alternativ Texte sind bei Grafiken und Bildern regelmäßig zu setzen. Sie unterstützen das Verständnis des Textes und können für Seh-Behinderte, die per Braille-Tastatur arbeiten, nützlich sein.

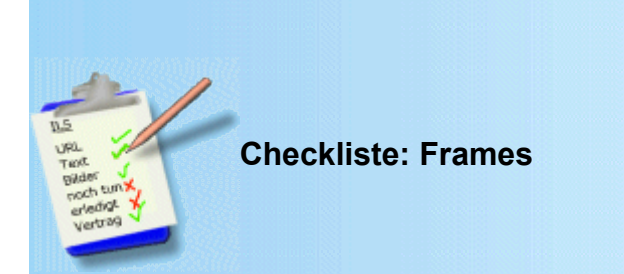

Leider ist bei vielen Websites die Navigation zusammenhängend mit dem Inhalt in dem selben Dokument dargestellt. Das führt dazu, dass bei längeren Seiten beim Hochschieben auch die Navigation außer Sicht gerät. Vermeiden lässt sich dieser Misstand der Bedienerfreundlichkeit durch den Einsatz von Frames. Allerdings gibt es eine Anzahl Webdesigner mit mehr oder minder ausgereiften Kenntnisstufen und Argumentationen, die Frames ablehnen und dadurch das hohe Gut der Bedienerfreundlichkeit ignorieren. Sie beziehen sich manchmal darauf, dass der Webmaster möglichst wenig Aufwand habe und zumeist auf den Stand der Technik vor 1997. Mit der Verabschiedung von [HTML 4.0](http://www.w3.org/TR/REC-html40) wurde die FRAME-Technik auch offizieller Teil der HTML-"recommendations" des World Wide Web Consortiums (W3C), das dafür einen eigenen Typ von HTML-Dokumenten eingeführt hat: [HTML 4.0 Frameset](http://www.w3.org/TR/REC-html40/present/frames.html) . Hier einige Ablehner: [http://www.subotnik.net/html/frames.html,](http://www.subotnik.net/html/frames.html) [http://amalaya.de/webdesign/frames.html,](http://amalaya.de/webdesign/frames.html) etwas differenzierter: [http://www.logisch.ch/OLK/LehrgangHTML/Frame.htm.](http://www.logisch.ch/OLK/LehrgangHTML/Frame.htm)

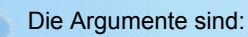

**Bookmarken**

- Ein Bookmark setzt seine URL auf die Angaben des Frameset, nicht der in den Frameset eingebundenen Inhaltsseite.
- Entkräftung: Erstelle für jede Inhaltsseite eine Framesetseite. In diese wird die nach dem ersten Aufruf bereits im Cache vorliegende Navigationsseite ohne Netzbelastung erneut eingebunden.

#### **Erhöhte Netzbelastung**

- **Eine zusätzliche html Frameset-Datei erhöht den Traffic.**
- Entkräftung: Der Erhöhungsbetrag ist im Bereich wie das oben dargestellte Dreieck (5kB) als kleine Grafik von ca. 1-5 kB, ein inzwischen zumeist vernachlässigbarer Wert, sowohl für den Server wie für die Clients.

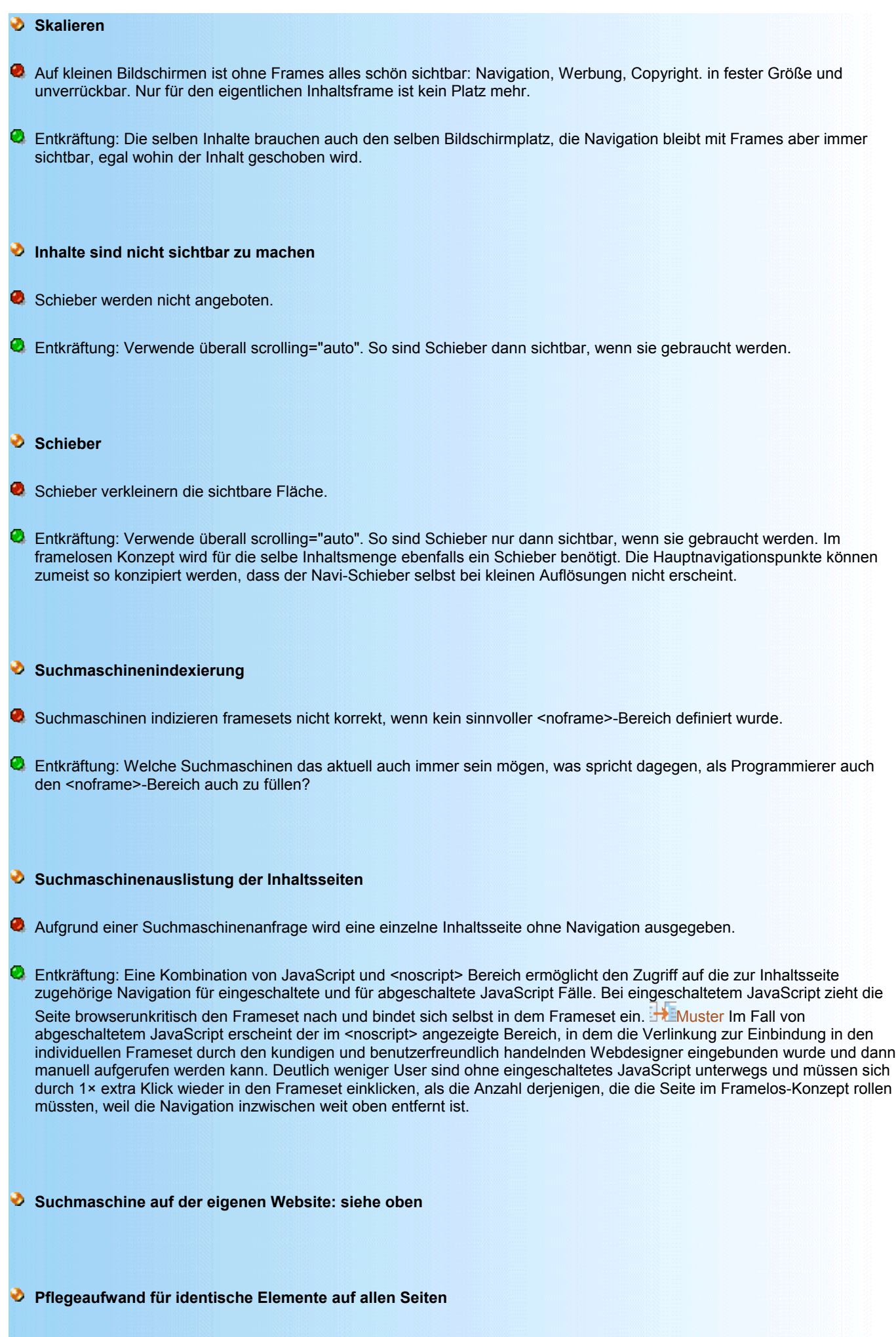

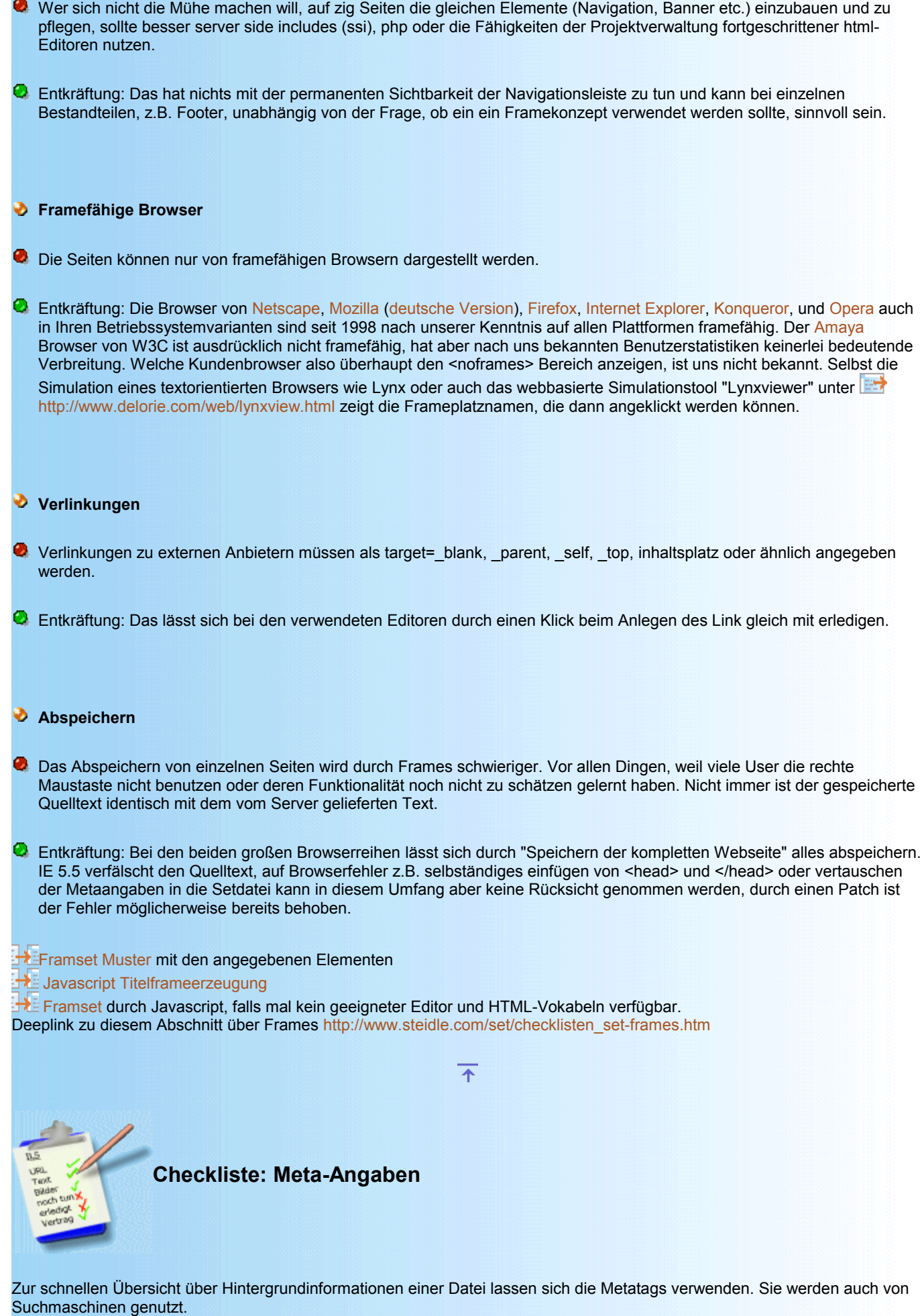

<span id="page-22-0"></span>Der aktuelle HTML-Standard 4.0 schreibt keine konkrete Meta-Angaben mehr vor, sondern definiert lediglich den grundsätzlichen Aufbau einer Meta-Angabe. Zur Standardisierung von Meta-Angaben arbeitet das W3-Konsortium stattdessen an einer Sprache namens Resource Description Framework (RDF). Auf den WWW-Seiten des W3-Konsortiums sind

Informationen zum Resource Description Framework. **Fight**tp://www.w3.org/RDF Eine internationale Gruppe von Experten, unter dem Namen Dublin Core vereint, hat ein System für Meta-Angaben veröffentlicht. Das System ist einfach zu handhaben und berücksichtigt alle wichtigen Angaben, die zu einem Dokument gemacht werden können. Die Meta-Angaben von Dublin-Core werden auch vom W3-Konsortium begrüßt. Einer Verwendung steht also nichts im Wege[. Dublin Core Metadata Initiative http://dublincore.org/](http://dublincore.org/)

Ein inoffizielles Dokument mit Vorschlägen zur Klassifizierung von Angaben zu DC.Type, DC.Format usw. finden Sie unter dem Titel Dublin Core Qualifiers. Der Deutsche Bildungs-Server (DBS) hat das Modell von Dublin Core um eigene Angaben erweitert <http://dbs.schule.de/bonsai/metatags.html>

Auch Anbieter von Such-Robots veröffentlichen Meta-Tags, die der eigene Such-Robot ausliest. Ein Beispiel dazu finden Sie bei der VW96 schema description **http://vancouver-webpages.com/VWbot/VW96-schema.html** , der Beschreibung zu Meta-

Tags, die ein bestimmter Such-Robot namens VWbot **http://vancouver-webpages.com/VWbot ausliest**.

GenauereBeschreibungen der MetaTag Angaben sind bei Stefan Münz: <http://www.netzwelt.com/selfhtml/html/kopfdaten/meta.htm>zusammengestellt.

<span id="page-23-2"></span>Länderkennungen, Sprachenkürzel: Stefan Münz **http://www.netzwelt.com/selfhtml/diverses/sprachenkuerzel.htm** 

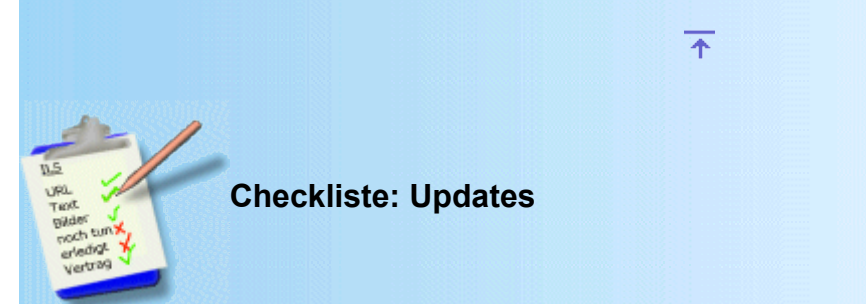

- 1. Hat das geplante Produkt eine einmalige Verwendung oder ist zu erwarten, dass weitere Bedarfssituationen auftreten, wofür das Produkt ebenfalls von Bedeutung ist?
- 2. Ist ein Content Management System sinnvoll?

Oft wird bei größeren Websites ein Content Management System angewendet, z.B.

 [phpCMS http://mcyra.homeip.net,](http://mcyra.homeip.net/) oder

**APPortal http://www.php-programs.de** 

Der Begriff Content Management System wird auf viele Produkte mit erheblichem Qualitätsspektrum angewendet. Dabei wird zumeist aber die framelose Version als direktes Umsetzungsprodukt verwendet. Sollen die Möglichkeiten der [intelligenten Framenutzung](file:///F:/Gro?rechner H/ILS Internet L?sungen Steidle/www.steidle.com/a ILS/corporate_design/inhalt/checklisten.htm#Frames) integriert werden?

- 3. Wie lange wird das Produkt / das zu vermittelnde Wissen aktuell sein?
- 4. Ist zu erwarten, dass es inhaltlich Neuerungen (z. B. infolge neuer Technologien) gibt?
- 5. Kann man das Produkt modular aufbauen?

Syntax zum Serverzugang per ftp ohne separates FTP Programm:

<span id="page-23-1"></span><span id="page-23-0"></span>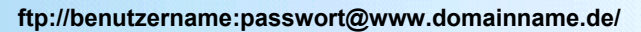

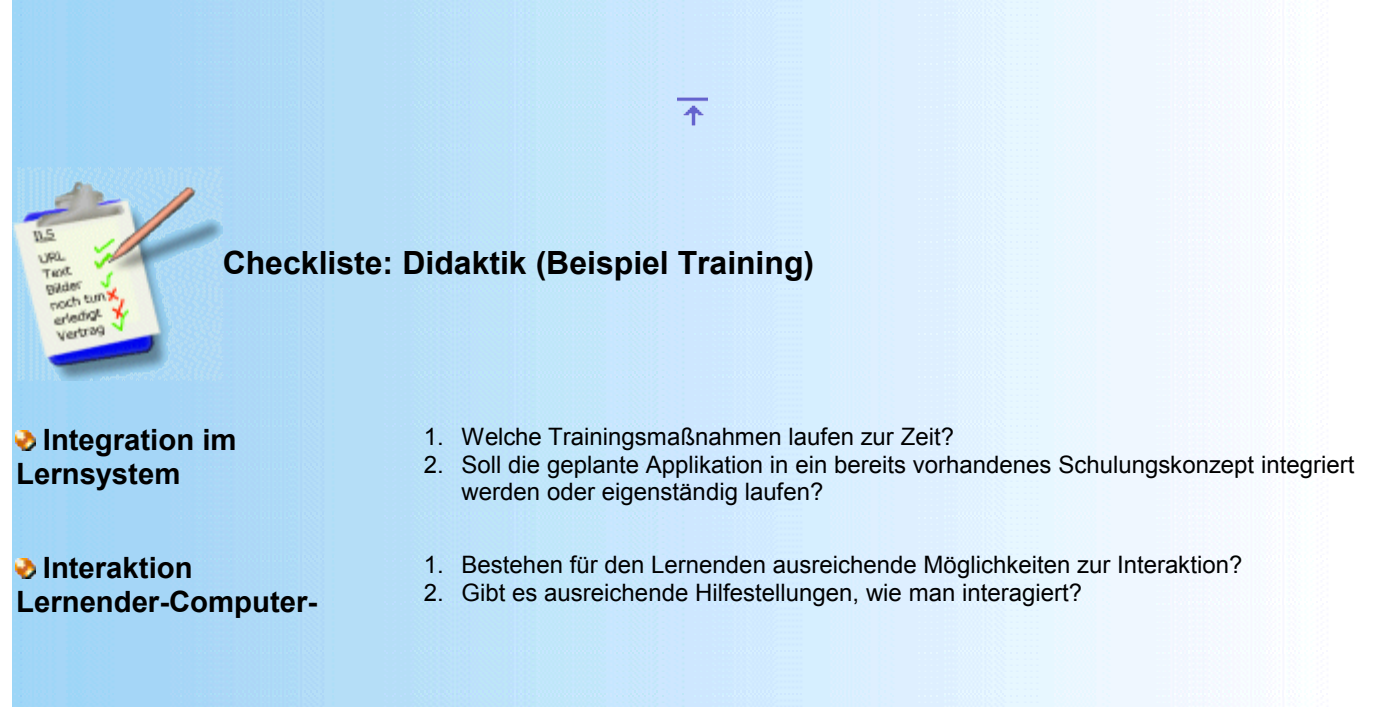

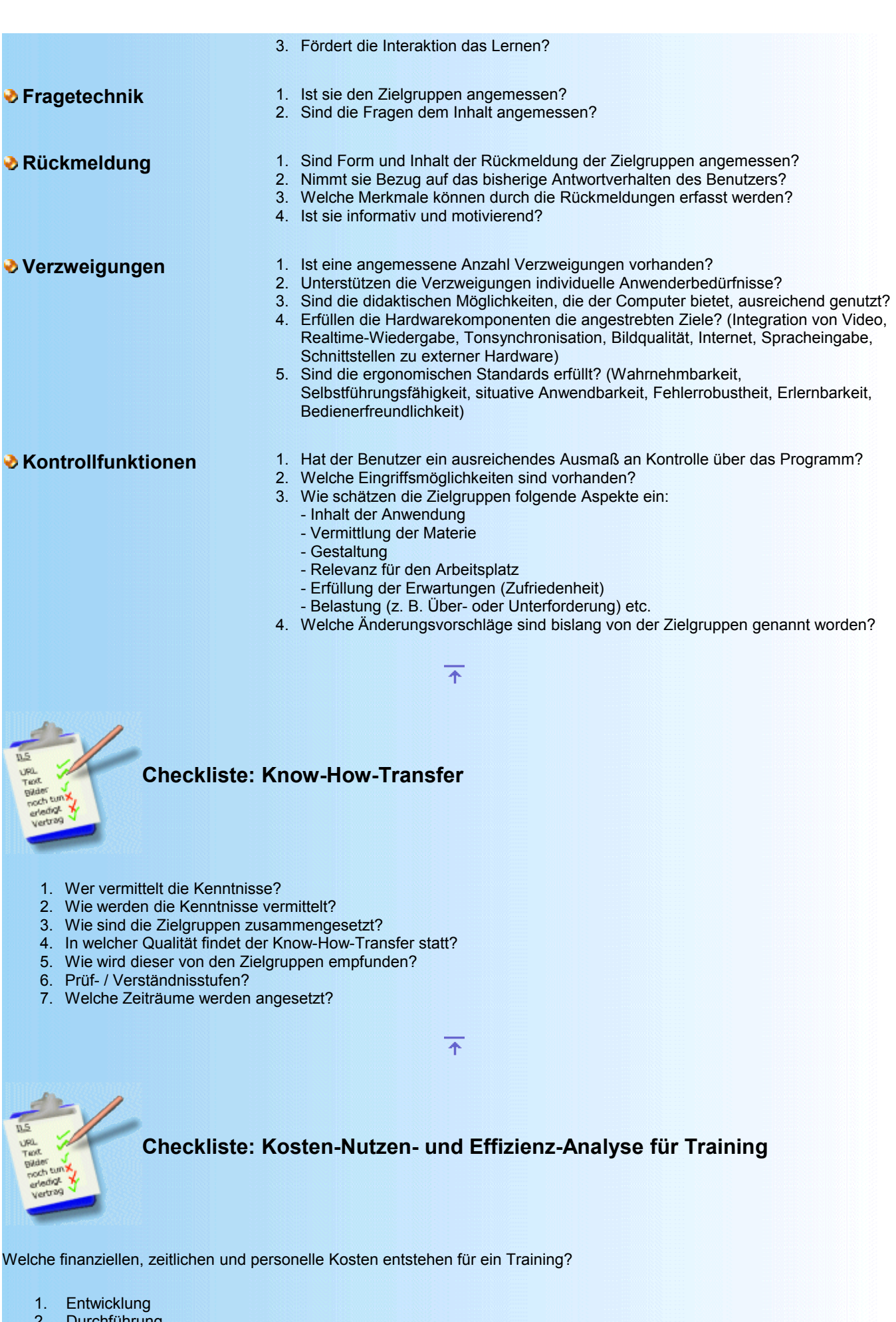

- <span id="page-24-1"></span><span id="page-24-0"></span>2. Durchführung
- 3. Qualitätssicherung
- 4. Interessenskonflikte und deren Auswirkungen

#### Welchen Beitrag soll das Training zu den Unternehmenszielen liefern?

- 1. Wird infolge des Trainings die betriebliche Weiterbildungsarbeit verbessert?
- 2. Wird die Lehrkapazität entlastet?
- 3. Gibt es innovative Entwicklungen?
- 4. Lässt sich ein Aufwand / Nutzen Vergleich ziehen?
- 5. Welche Aspekte sind zur Effizienz zu bedenken?
- 6. Wurde die Lernkultur des Unternehmens durch das Training positiv beeinflusst?
- 7. Besteht die Möglichkeit der Effizienzkontrolle der Transferleistungen?

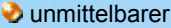

Nutzen

- 1. hohe Akzeptanz fördert Arbeitszufriedenheit
- 2. gute Lernerfolge fördern Leistungssteigerungen

**M** mittelfristiger Nutzen

- 1. Zeiteinsparungen
- 2. Erhöhung der Konkurrenzfähigkeit höheren Nettoerträge bewirken finanzielle Vorteile in Form von Kosteneinsparungen

**b** langfristiger **Nutzen** 

- 1. Verbesserung des Arbeitsklimas
- 
- <span id="page-25-0"></span>2. Förderung der Unternehmens- und Lernkultur

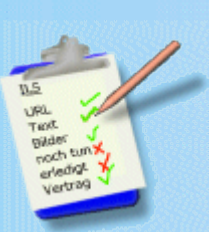

### **Checkliste: Budget und Ressourcen**

#### **Bestimmung des Aufwandes**

Die Erstellung einer Web-Site erfordert in den dazu erforderlichen Abschnitten Konzepterstellung, Realisierung und der sich daran anschließenden Pflege einen erheblichen zeitlichen Aufwand, der sich in Kosten niederschlägt. Deshalb ist zu überlegen, ob eine Web-Site in Selbst- oder Fremdarbeit konzipiert, realisiert und gepflegt werden soll und wie rentabel die Web-Site letztendlich sein muss. Sich selbst in die Grundsätze von Konzept und Realisierung einzuarbeiten, erfordert beim Auftraggeber Zeit und Geld. Die hier entstehenden Kosten sind nur schwer zu kalkulieren. Alternativ sind die Kosten bei Beauftragung eines professionellen Webstudios relativ sicher abzuschätzen. Die Ergebnisse liegen außerdem im Vergleich zur Selbstarbeit schneller vor. Die Fremdarbeit ist deshalb immer bei einmaligen Arbeiten vorzuziehen. Dabei kann die Entwicklung in klare Produktionsphasen aufgeteilt werden. Will und muss man das Projekt später intensiv pflegen, ist eine Einarbeitung auf jeden Fall angebracht.

 $\overline{\mathcal{F}}$ 

- 1. Welches Budget steht für die Evaluation, Planung und Durchführung des Auftrages zur Verfügung?
- 2. Können die Budgets in Phasen aufgesplittet werden?
- 3. Welche technische Ausstattung (vor allem Hardware) ist im Unternehmen bereits vorhanden?
- 4. Welche Kosten fallen an, um die Ausstattung zu ergänzen?
- 5. In welchen Phasen findet die Ausstattung statt?
- 6. Welche Zeitplanung liegt für die Entwicklung vor?
- 7. Wer begleitet welche Phasen?
- 8. Sind die Zeiträume realistisch? Können die Schritte in der vorgesehenen Zeit ausgeführt werden? Was passiert bei Pannen, Differenzen und /oder personellen Ausfällen?
- 9. Gibt es fixierte Termine?

### **Informations-Ressourcen**

Bei einer Fremdbeauftragung muss geklärt werden, welche Informationen vom Auftraggeber geliefert werden und welche Arbeiten von ihm übernommen werden. Das betrifft insbesonders den Umfang der vom Auftraggeber zuzuliefernden Materialien. Bei der Aufbereitung des Materials ergeben sich oft auch Kombinationsmöglichkeiten zur Einarbeitung von Mitarbeitern.

 $\overline{\textbf{r}}$ 

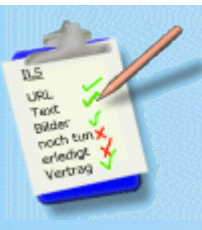

### <span id="page-26-1"></span>**Checkliste: Serverausstattung**

- 1. Dicke der Netzanbindung
- 2. Dedizierter oder virtueller Server
- 3. CPU, RAM, Betriebssystem
- 4. Traffic, incl. / excl. serverinterner Verkehr, Plattenplatz
- 5. Anzahl Mailadressen
- 6. Geschützte Verzeichnisse, Mailinglistenverwaltung
- 7. ftp, cgi, php, asp, mysql, myAdmin, Oracle, dBase, Webmail, Frontpage Zugang, serverside include, gesicherte Verbindung

<span id="page-26-0"></span> $\overline{\texttt{f}}$ 

- 8. Sicherung
- 9. Rollenverteilung Serverbetreuung

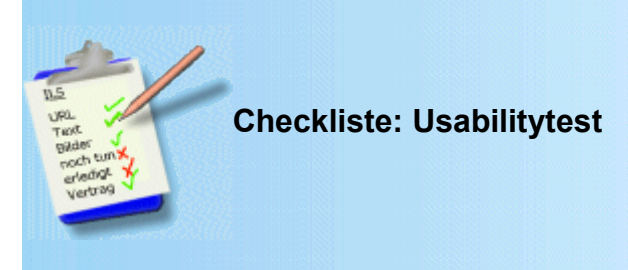

"Usability is the measure of the quality of the user experience when interacting with something - wether a Web site, a traditional Software application, or any other device the user can operate in some way or another" ( $\frac{1}{2}$  Jakob Nielsen [http://www.useit.com](http://www.useit.com/) 1998)

Begleitend zur Gestaltung von Internetauftritten, CD-ROMs, Software, ganz allgemein aller Produkte, werden bereits während der Entwicklungsphase die usability-Eigenschaften geprüft. Schon allein durch die Beschäftigung mit dem entstehenden Produkt ist für die Designer und Programmierer das Verständnis im Umgang mit dem Produkt nicht representativ für die Zielgruppen. Um eine verständliche, leicht zu bedienende und benutzerfreundliche Struktur und Gestaltung eines Projektes zu entwerfen, ist das Verständnis der Zielgruppen hinsichtlich der Nutzbarkeit zu prüfen.

Der Wert von Usabilitytests wird anhand einer Studie von Infratest für Burke und Symposion Publishing deutlich (2001?) Danach hat jeder dritte Besucher von Online-Shops einen Kauf abgebrochen, weil ihm unklar war, wie der Bestellvorgang funktioniert! 56 Prozent der Befragten gaben an, den Kauf abgebrochen zu haben, weil sie das Produkt nicht sofort fanden. Jeder zweite verschwand vorzeitig wegen zu langen Ladezeiten, und jeder dritte Verbraucher brach den Bestellvorgang ab, weil er nicht mehr weiter wusste. Ähnliche Untersuchung aus 2000: [http://www.atkearney.com,](http://www.atkearney.com/) Zusammenfassung <http://www.welt.de/daten/2000/12/17/1217w1209919.htx?search=kearney+e-commerce&searchHILI=1>

- 1. Welche Rechnerkonfiguration wurde verwendet?
- 2. Funktioniert die Installation auf einem frischen Betriebssystem problemlos, oder werden Zusatzdateien benötigt?
- 3. Gibt es Probleme beim Laden der Anwendung?
- 4. Läuft die Anwendung?
- 5. Sind die Ladezeiten und die Geschwindigkeit akzeptabel?
- 6. Reichen die anderen Systemressourcen?
- 7. Treten Fehler, undefinierte Zustände oder Abstürze auf? Wo treten diese auf, und was passiert?
- 8. Stimmt die Aufbereitung der Medien? (Größe, Format, Qualität)
- 9. Wird der Sinn der Anwendung klar?
- 10. Ist die Navigation einfach und zielsicher?
- 11. Kommen die Testpersonen mit der Navigation zurecht?
- 12. Stimmt das grafische Konzept?
- 13. Findet sich der Anwender zurecht?
- 14. Sind die Verknüpfungen richtig?
- 15. Ist der Text fehlerfrei?
- 16. Werden die richtigen Bilder verwendet?
- 17. Kann die Anwendung ordnungsgemäß beendet werden?

 $\overline{\mathcal{F}}$ 

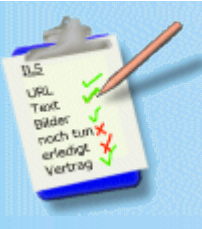

## <span id="page-27-0"></span>**Checkliste: Replikation**

Bei der Herstellung von CDs und Videos sind zur Vorbereitung der Produktion diese Punkte zu klären:

- 1. Titel der Software
- 2. Autor
- 3. Firmenname
- 4. Bestellnummer
- 5. Copyright-Vermerk
- 6. Alle Rechte vorbehalten
- 7. CD-ROM Data Logo
- 8. Format der CD-ROM
- 9. Auflage der Pressung
- 10. Termin der Fertigstellung
- 11. Beschreibung der Master-CD
- 12. Beschreibung für Label-Druck
- 13. Sonstige Hinweise
- 14. Vorderseite:
- 15. Grundelemente der Software aufgreifen
- 16. Herausragende grafische Eigenständigkeit betonen
- 17. Rückseite: Art der Software (Spiel, Education etc.)
- Inhaltsbeschreibung, Screenshots, Systemvoraussetzung, Urheberrechtsverweise 18. möglichst rechts oben:
- EAN-Code ISBN-Code Bestellnummer
- 19. möglichst rechts unten: Art der Software Betriebssystem Logos
- 20. möglichst links unten: Firmenlogo

© ® Hinweise, obwohl dem Kundigen bekannt, dass die Zeichen in Deutschland keine Schutzwirkung begründen Firmenanschrift

 $\overline{\mathcal{F}}$ 

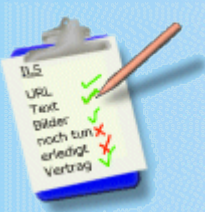

### **Checkliste: Vertragsgestaltung**

- 1. Leistungsbeschreibung sowie Umfang der Beauftragung (Inhalt, Form, Entwicklungstools, Herstellung)
- 2. Anforderungen an zuzuliefernde Materialien
- 3. Aufteilung von Urheber- und/oder Leistungsschutzrechten
- 4. Review/Korrektur/Optimierungsverfahren
- 5. Phasenliefertermine
- 6. Gesamt Liefertermin
- 7. Liefer- und Zahlungsbedingungen
- 8. Haftungsbedingungen
- 9. Mahnverfahren
- 10. Salvatorische Klausel
- 11. Gerichtsstandklausel

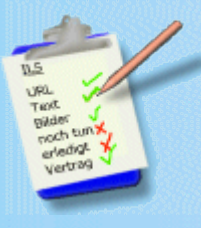

### <span id="page-28-0"></span>**Checkliste: Copyrights**

Grundsätzlich werden folgende Rechte angesprochen und die Aufgabenverteilung zur Leistungsvergütung geklärt:

- 1. Exklusives oder einfaches Nutzungsrecht
- 2. Bearbeitungsrecht (Änderungen am Originalinhalt)
- 3. bei Video/Film: Schnitt- /Synchronisierungs- /Digitalisierungsrechte
- 4. Verbreitungsrecht
- 5. Vervielfältigungsrecht
- 6. Senderecht (TV/Radio)
- 7. Verwendung innerhalb von Programm

Beschränkungen der Ausübung der Rechte:

- 1. zeitlich (Dauer)
- 2. räumlich (Territorium)
- 3. inhaltlich (mit und ohne Bearbeitungsrecht)

Für sämtliche Elemente, die in einer Auftragserstellung verwendet werden, z.B. Bilder, Ton, Musik, Film, Grafiken, Texte, Fonts werden vor Auftragserteilung die Rechteinhaber und die Nutzungen schriftlich festgelegt. Die Nutzungsrechte können Veränderungsrecht am Original, (für nachträglich inhaltliche oder stilistische Änderungen), Vervielfältigungsrecht, Digitalisierungsrecht, Verbreitungsrecht z.B. auch Senderechte im Radio und Fernsehen sein. Sie können als Einfach-/Einmal-Nutzungsrecht oder als Exklusivrecht eingeräumt werden. Eine mündliche Einigung ist zwar rechtskräftig, im Streitfall kommt es aber auf die Beweisbarkeit an.

Ein Beispiel für einen Übertragungsvertrag: *"Der Urheber überträgt dem Produzenten das ausschließliche Recht der Nutzung (Vervielfältigung und Verbreitung) der in der Anlage zum Vertrag näher beschriebenen Werke für das Video mit dem Arbeitstitel "Harzreise" für die Dauer von fünf Jahren zum Vertrieb innerhalb Europas. Der Produzent ist berechtigt, ohne Zustimmung des Urhebers Änderungen an den Werken vorzunehmen oder sie für weitere Produkte, insbesondere Buchausgaben und CD Produktionen, zu benutzen.*

#### Rechte einzelner Personen:

Urheberpersönlichkeitsrecht steht jedem zu, der einen geistigen, schöpferischen Beitrag zum Werk geleistet hat. Somit kann jeder Mitwirkende darauf bestehen, irgendwie in der Anwendung vermerkt zu werden. Es ist mehr als nur eine Höflichkeit, die Mitwirkenden bei Film / Video im Abspann, bei Programm unter "Credits"und im Booklet der CD Hülle und bei Webseiten im Impressum, den Metatags, dem Literaturverzeichnis, durch Verlinkung oder "Über uns" zu nennen. Es ist ein "Qualitätsmerkmal" und kann sogar eine große Hilfe im Falle eines Rechtsstreits sein.

1. Programmierer / Screendesigner

Programmierarbeit und Screendesigns sind urheberrechtlich geschützt, wenn die Anwendung individuell gestaltet und das Ergebnis einer geistigen Schöpfung ist. "Das Gesetz schützt Computerprogramme in jeder Gestalt und jeder Ausdrucksform." (OLG Karlsruhe). Dies bedeutet, dass jedesmal ein "neues" Programm und Design erstellt werden muss, aber das Werk zugleich wie ein Film- oder Buchtitel geschützt werden kann. Somit wird auch mit dem Programmierer/Screendesigner eine Übertragungsvereinbarung getroffen.

2. Musiker / Texter / Produzent Die Leistungsschutzrechte für Musik oder Wortbeitrag werden durch eine Zahlung an eine Überwachungsorganisation, wie z. B. GEMA, VG BILD oder VG WOR, abgegolten. Es gibt aber auch freie Produkte. (GEMA freie Musik)

Urheberrechtsvermerke sind nach DIN 34 genormt.

<http://www.hemmerling.com/html/de/audiovis.html>(z.Z. nur auf englisch) listet "Lizenzfallen" bei Sample/Loop und Midibasierter Musiksoftware auf.

क

Internet Lösungen Steidle Am Ehrenhain 2 D-38678 Clausthal Tel +49 5323 922155 Fax +49 5323 922156 [E-Mail - Formular](file:///F:/Gro?rechner H/ILS Internet L?sungen Steidle/www.steidle.com/a ILS/corporate_design/set/mailformular_set.htm) URL: [http://www.steidle.com](http://www.steidle.com/) Anregungen und Fehlermeldungen bitte an den [Webmaster](file:///F:/Gro?rechner H/ILS Internet L?sungen Steidle/www.steidle.com/a ILS/corporate_design/set/mailformular_set.htm) Wir untersagen die werbliche Nutzung unserer Kommunikationsdaten ohne ausdrückliche Genehmigung